# Release notes - Pure 5.15.0 (4.34.0)

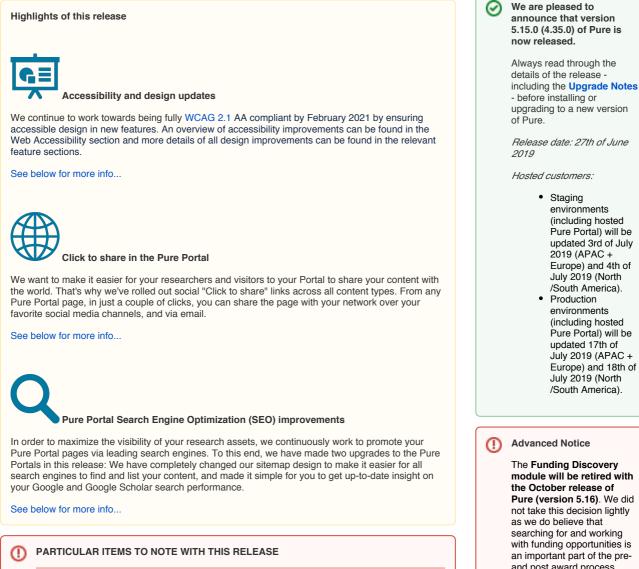

#### Personal User Overview default status

The personal user overview will not be made the default for current clients until October 2019. The decision to move the 'default on' date was based on a number of improvements to our technology stack, refinements to our long-term development plans and very constructive feedback from testers. These release notes will highlight current changes to the general design, configuration and accessibility of the personal user overview.

To further help our clients with user guides, we will be updating our resources, including screenshots and texts, for use in your guides.

#### CV title changes (Pure Portal)

Previously, the link visual for CVs was hard-coded as "My Public CV - dd-mm-yy". This has now been changed to use the text from the "CV title" field in Pure.

See below for more info..

upgrading to a new version Release date: 27th of June Hosted customers: Staging environments (including hosted Pure Portal) will be updated 3rd of July 2019 (APAC + Europe) and 4th of July 2019 (North /South America). Production environments (including hosted Pure Portal) will be updated 17th of July 2019 (APAC + Europe) and 18th of July 2019 (North /South America).

The Funding Discovery module will be retired with the October release of Pure (version 5.16). We did not take this decision lightly as we do believe that searching for and working with funding opportunities is an important part of the preand post award process. However, we felt that, based on the main use cases that Pure is designed to work with, that the functionality is better served in the dedicated Elsevier Funding Institutional product. If you are a user of the Funding Discovery module and would like to continue access to the Elsevier body of funding content, we encourage you to speak with your Elsevier sales representative.

#### Download the 5.15 Release (i) Notes last updated x Month 2019

# 5.15.0 (4.34.0) New and noteworthy

- 1. Web accessibility
  - 1.1. ARIA labels (Pure Portal)
  - 1.2. Accessibility toggle (Personal User Overview)
  - ٠ 1.3. List of lists for screenreaders (Personal User Overview)
  - 1.4. Keyboard navigation (Personal User Overview)
  - 1.5. Color contrast improvements (Personal User Overview)
- 2. Pure Core: Administration
  - 2.1. Bulk-change Source IDs On Content
  - 2.2. Funder logos on external organizations
  - 2.3. Personal User Overview Accessibility and general design changes .
  - 2.4. Content deduplication interface improvements . 2.5. Migration to "Journal: Book series" type
  - 2.6. Rename Job 'Update Person User Roles' to 'Person Maintenance'
- 3. Pure Core: Web services
  - 3.1. New structure for localized string field and classifications
  - 3.2. New Endpoint Student Projects
  - 3.3. 'Same as award' period and 'Same as project' period
  - 3.4. POST query Created Date ٠
  - 3.5. Field of Research associations now have Pure ID
  - 3.6. Keyword groups more concise output in Web Service
  - 3.7. Option to limit on specific ID type
  - 3.8. Improvements to Publication Status in OAI
  - 3.9. Updates to /changes endpoint • 3.10. Updates to Peer Review
  - 3.11. Use of rendering parameter without locale
  - 3.12. Changes to WSResearchOutput
- 4. Unified Project Model and Award Management
  - 4.1. Unified Project Model: Assisting editor role
  - 4.2. Award Management: Usability update for application approval route
  - ٠ 4.3. Award Management: Usability update for dashboard view of customer-defined
- workflow • 5. Reporting
  - 5.1. Export and import of report workspaces
  - 5.2. Standard Reports added to the New Report Module
  - 5.3. Table layout has been added to data story
- 6. Pure Portal
  - 6.1. Click to share
  - ٠ 6.2. "Job description" and "Job title" unification on profile pages
  - 6.3. SEO enhancements
  - 6.4. Customizable link names for public CVs
  - 6.5. Corresponding authors indicated in the Pure Portal
  - 6.6. Funder changes on Project pages adding logos and hiding funding amounts
  - 6.7. Showing metadata on embargoed documents
- 7. Country-specific features
  - 7.1. UK: REF
    - 7.1.1. Re-introduction of Summary Screens
      7.1.2. REF2 Attribution

    - 7.1.3. Removal of REF2s that do not have any related REF1s
    - 7.1.4. REF6 Editors
- 8. Additional features of this release
  - 8.1. Documentation: Updated images, look and feel, and access to docs for non-

  - licensed Pure modules for Pure Administrators 8.2. Expanded External ERM fields and added support for 5.15 WS format
- Resolved issues

# 1. Web accessibility

We continue to work towards being fully WCAG 2.1 AA compliant by February 2021 by ensuring accessible design in new features.

In addition to this we implemented the following improvements to existing features:

# 1.1. ARIA labels (Pure Portal)

An ARIA label is an attribute designed to help assistive technology (e.g. screen readers) attach a label to an otherwise anonymous HTML element. It is included in the metadata of web pages and is important in making web pages understandable for visitors with disabilities. In this release, we have added ARIA labels to pagination on search results pages, to search result sorting options and to the "go to top" button which is shown on the bottom right-hand corner of Portal pages.

#### Back to top of page

# 1.2. Accessibility toggle (Personal User Overview)

An option to configure accessibility options is now present in the Personal User Overview. Users can now enable high-contrast mode and configure popup timeouts. Settings are saved in the user's browser.

| Q Accessibility <del>~</del>                                                                                                    | 1               |
|----------------------------------------------------------------------------------------------------|-----------------|
| Increase contrast     X                                                                                                    |                 |
| Improves readability by using a high contrast colour palette.                                                                           |                 |
| Customise the popup timeout                                                                                                    |                 |
| 4 seconds (default) V                                                                                                    | 373             |
| Some popups disappear after a few seconds. You can change the default                                                                   | Captu           |
| timeout for popup notifications from 2 seconds and up to 1 minute.<br>Click here to show an example of a notification popup             | 10 resea        |
| Note: These settings only apply to pages with the refreshed appearance (e.g. the personal user overview page and new Reporting module). | <u>earch oı</u> |
|                                                                                                    |                 |

# Back to top of page

## 1.3. List of lists for screenreaders (Personal User Overview)

Tasks and Notification cards are now split into two sections, and are grouped as a list of lists for improved screen reader interaction.

#### Back to top of page

# 1.4. Keyboard navigation (Personal User Overview)

All content in the Personal User Overview has improved keyboard navigation (using TAB and SHIFT+TAB commands), and includes focus boxes for keyboard navigation.

All clickable content now has high-contrast on hover.

Back to top of page

Back to top of page

# 1.5. Color contrast improvements (Personal User Overview)

All clickable content now has high-contrast color switching on hover.

# 2. Pure Core: Administration

# 2.1. Bulk-change Source IDs On Content

You can now edit Source IDs (and secondary source IDs) on content in bulk using the cron job "Bulk-change Source IDs On Content".

This new job is easy to configure and it is available under Administrator > Jobs > Cron Job Scheduling > the **Bulk changes** section in the drop down list of jobs.

To use this job, you need to prepare a configuration file (an Excel (.xls) file) with the ID for the entity, the Source ID you wish to change, and the new Source ID for that entity.

#### Job description

This job changes the Source IDs on content in Pure, i.e. changing one ID to another, as specified in the configuration file (an XLS file). It can also delete a source ID, if this is specified in the configuration file.

The job also allows you to update and delete secondary source IDs. Secondary source IDs are typically IDs that are generated when content is merged. For example, a student in Pure may have one ID, and if they become staff, a second Person is created (with a new Pure ID) and the two Person profiles are merged. Whilst the merged Person refers to only one specific individual, the Person may have multiple IDs with the newer staff ID considered to be primary source ID, and the old, student ID considered the secondary source ID.

This job is available for the following content types:

- Activity
- Author collaboration
- Course
- Dataset
- Ethical review
- Event
- External organization
- External person
- Funding opportunity
- Impact
- Journal
- Organization
- Person
- Prize

#### Configuration and usage

| Name 🖲                                                                                                    |  |
|----------------------------------------------------------------------------------------------------|--|
| Bulk-change source IDs on content                                                                                                    |  |
| Run as user #                                                                                                    |  |
| root                                                                                                    |  |
|                                                                                                    |  |
| Job configuration                                                                                                    |  |
| Default configurations                                                                                                    |  |
| In the constanting the set of 64 Doad new 50x exploit to me to a set of set of |  |
| Vy run mode<br>* scatter, uner all in our through but waiting will be asset. This is automatically waited after autors. 4<br>Diag mode<br>* Contrasting, different memory many in the Table is automatically disability after autors. 5<br>Models rescaled, scatteradium and the table is the Table is automatically disability after autors. 5<br>Models rescaled your contrasting scatterade users where pressents the attribution is primary screess. Default is shadow for<br>* and ** Contrasting and ** Contrasting scatterade users where pressents the attribution is attributed to the standard for<br>* attributed is attributed to the standard scatterade users where pressents the primary screess. Default is shadow for<br>**********************************                                                                                                    |  |
| lpdan Canel                                                                                                    |  |

Back to top of page

# 2.2. Funder logos on external organizations

Funding organizations are increasingly requesting that recipients of funding must display the funder's logo. It is now possible to add an image file for a funder logo to the organization entity (the external organization content type) that represents the funder. The logo will then be available for display on relevant projects on the Pure Portal.

So that you can add the funder's logo to Pure, a new field has been added in the **External organization** editor window > Metadata tab > Image section. Users can add an image file which is automatically classified as a funder logo.

This is possible for existing external organizations or when creating new external organizations.

| <form></form>                                                                                                    |                               |                                                            |                         |            |
|----------------------------------------------------------------------------------------------------|-------------------------------|------------------------------------------------------------|-------------------------|------------|
| Virginalization   Reaction   Diploy   STORT AND CONSETS   History and consenses   Imformation   Imformation   Imforma                                                                                                    |                               | Туре 🕐                                                     |                         |            |
| And the set of the segundation work.<br>The set of the segundation work.<br>Th                                                                                                    | Metadata                      | Туре                                                       |                         |            |
| Dipley USION AND CONTROLS History and Controls History and Controls Hist                                                                                                    | VERVIEW                       | Unknown 🔻                                                  |                         |            |
| Diply Vision and converses History and converses History and conve                                                                                                    |                               | Nature of the organisations work                           |                         |            |
| <pre>STORY AND CONFISTS His prove that the second the second the s</pre>                                                                                                    | Display                       |                                                            |                         |            |
| History and converses:<br>History and converses:<br>Histor                                                                                                    |                               |                                                            |                         |            |
| Non-of-particulation     Name #     Asymptotic formation     Asymptotic formation   Terresponde formation   Torpe @   Terresponde formation   Torpe @   Terresponde formation   Torpe @   Terresponde formation   Torpe @   Terresponde formation   Torpe @   Terresponde formation   Torpe @   Terresponde formation   Torpe @   Terresponde formation   Torpe @   Terresponde formation   Torpe @   Terresponde formation   Torpe @   Terresponde formation   Torpe @   Terresponde formation   Terresponde formation                                                                                                    |                               | Information O                                              |                         |            |
| Image   Image   Image </td <td>History and comments</td> <td>mornation</td> <td></td> <td></td>                                                                                                    | History and comments          | mornation                                                  |                         |            |
| And restricts   Addression   Addression <                                                                                                    |                               | Name *                                                     |                         |            |
| And restricts   Addression   Addression <                                                                                                    |                               |                                                            |                         |            |
| TTTCATIONE<br>Inseries constants of the handling<br>add file constants of the handling<br>add file constants of the handling<br>add file constants of the handling<br>add file constants of the handling<br>add file constants of the handling<br>the descent of the handling<br>the descent of the descent of the descent of the de                                                                                                    |                               | Acronym                                                    |                         |            |
| TTTCATIONE<br>Inseries constants of the handling<br>add file constants of the handling<br>add file constants of the handling<br>add file constants of the handling<br>add file constants of the handling<br>add file constants of the handling<br>the descent of the handling<br>the descent of the descent of the descent of the de                                                                                                    |                               |                                                            |                         |            |
| TTTCATIONE<br>Inseries constants of the handling<br>add file constants of the handling<br>add file constants of the handling<br>add file constants of the handling<br>add file constants of the handling<br>add file constants of the handling<br>the descent of the handling<br>the descent of the descent of the descent of the de                                                                                                    |                               | Alternative names                                          |                         |            |
| TIFECATIONS<br>to responsible for handing<br>TOPICATIONS<br>TOPICATIONS<br>TOP                                                                                                    |                               |                                                            |                         |            |
| TIFECATIONS<br>to responsible for handing<br>TOPICATIONS<br>TOPICATIONS<br>TOP                                                                                                    |                               |                                                            |                         |            |
| Image   Image   Image </td <td></td> <td></td> <td></td> <td></td>                                                                                                    |                               |                                                            |                         |            |
| VIPCATIONS   submission. Noise   Comment on workflow step   Le 1   Le 2   Le 2   Le 2   Le 2   Le 2   Le 2   Le 2   Comment on workflow step   Market on the step in the step i                                                                                                    |                               | Add ID                                                     |                         |            |
| VIPCATIONS   submission. Noise   Comment on workflow step   Le 1   Le 2   Le 2   Le 2   Le 2   Le 2   Le 2   Le 2   Comment on workflow step   Market on the step in the step i                                                                                                    |                               |                                                            |                         |            |
| TUPCATIONS   tors responsible for handling   Comment on workflow step   time   time                                                                                                    |                               | Image                                                      |                         |            |
| tior angulation for handling<br>submission: None<br>Change:<br>d d dress<br>tue 1<br>Lue 2<br>Commont on workflow step<br>lue 2<br>Commont on workflow step<br>Meadulations<br>Change of the organisations work.<br>Add nature of organisations work.<br>Add nature of organisations work.                                                                                                    |                               | Image                                                      |                         |            |
| ter regonale for handling<br>a submission. None<br>Comment on workflow step<br>time 2<br>Comment on workflow step<br>Filender<br>Comment on workflow step<br>Filender<br>Comment on workflow step<br>Trype<br>Cancel Context<br>Context<br>Context                                                                      | TIFICATIONS                   |                                                            |                         |            |
| Connext on workflow step<br>change:<br>dia<br>change:<br>change:                                                  | tors responsible for handling |                                                            |                         |            |
| Concerned on workflow step Line 1 Line 2 Line 2 Line 2 Line 2 Line 2 Line 2 Line 2 Line 2 Line 2 Line 2 Line 2 Line 2 Line 2 Line 3 Line 4 Line 4 Lin                                                                                                    |                               | Address n                                                  |                         |            |
| change:<br>Line 2<br>Line 2<br>Line 2<br>Line 2<br>Line 2<br>Line 2<br>Line 2<br>Line 2<br>Line 2<br>Line 2<br>Line 2<br>Line 2<br>Line 2<br>Line 2<br>Line 2<br>Line 3<br>Line 0 organisations work.<br>Add nature of organisations unit.<br>Line 3<br>Line 3 | Comment on workflow step      |                                                            |                         |            |
|                                                                                                    | :hange:                       | Line 1                                                     |                         |            |
|                                                                                                    |                               |                                                            |                         |            |
| DIT<br>Metadata<br>Type Type Type Type Type Type Type Type                                                                                                    | -11                           | Line 2                                                     |                         |            |
| DIT<br>Metadata<br>Type Type Type Type Type Type Type Type                                                                                                    |                               |                                                            | 0                       |            |
| Metadata   Type   Unknown   Relations   Display     Add nature of organisational unit                                                                                                    |                               | External organisation: Unknown                             | 0                       |            |
| Metadata   Type   Unknown   Relations   Display     Add nature of organisational unit                                                                                                    |                               | Time O                                                     |                         |            |
| Vervitew       Index of the organisations work         Relations       Nature of the organisational unit.         EST ORY AND COMMENT       Addition of a new file         Filename       Filename         Filename       Maximum files: 1 Max filesize: 1 MB. Accepted file types:         Jpg. jpg., ppg., bmp., gf.       Type         Funder logo       Image         Type       Image         Image       Image         Image<                                                                                                    |                               |                                                            |                         |            |
| VENCENT VENDED VIEW VIEW VIEW VIEW VIEW VIEW VIEW VIEW                                                                                                    |                               |                                                            |                         |            |
| Display Add nature of organisational unit  ISTORY AND COMMENT Filename  Filename  F                                                                                                    |                               | Unknown 👻                                                  |                         |            |
| ISTORY AND COMMENT History and comments Filename Filename                                                                                                    | Relations                     | Nature of the organisations work                           |                         |            |
| Addition of a new file  Filename  Fignate logo  Drag file or browse your computer.  Maximum files: 1. Max filesize: 1 M8. Accepted file types: jgg. jpgg. png. bmp. gff.  Type Funder logo  TifficArtIoNS  tors responsible for handling s submission None  Line 1  Comment on workflow step Line 2                                                                                                    | Display                       | Add nature of organisational unit                          |                         |            |
| History and comments Filename  Trace  Type Funder logo  Type Funder logo  Trace  Trace Trace  Trace  Trace  Trace  Trace  Trace  Trace  Trace  Trace  Trace  Trace  Trace                                                                                                    | STORY AND COMMENTS            | Addition of a new file                                     | 0                       |            |
| TIFICATIONS  VIFICATIONS  VIFICATIONS  Comment on workflow step  Line 1  Line 2  Line 2  Line                                                                                                    | Understand services and       |                                                            |                         |            |
| Maximum files: 1. Max filesize: 1 MB. Accepted file types:<br>jeg. jpeg. png. bmp. gif.<br>Type<br>Funder logo  Funder logo  Funder logo  Address  Address  Address  Line 1 Line 1 Line 2 Line 2 Line 1 Line 1 Line 1 Line 1 Line 1 Line 1 Line 1 Line 2 Line 2 Line 2 Line 2 Line 2 Line 2 Line 2 Line 2 Line 2 Line 2 Line 2 Line 2 Line 2 Line 2 Line 2 Line 2 Line 2 Line 2 Line 2 Line 2 Line 2 Line 2 Line 2 Line 2 Line 2 Line 2 Line 2 Line 2 Line 2 Line 2 Line 2 Line 2 Line 2 Line 2 Line 3 Line 3 Lin                                                                                                    | ,                             | lame                                                       |                         |            |
| Maximum files: 1. Max filesize: 1 MB. Accepted file types:<br>jeg. jpeg. png. bmp. gif.<br>Type<br>Funder logo  Funder logo  Funder logo  Address  Address  Address  Line 1 Line 1 Line 2 Line 2 Line 1 Line 1 Line 1 Line 1 Line 1 Line 1 Line 1 Line 2 Line 2 Line 2 Line 2 Line 2 Line 2 Line 2 Line 2 Line 2 Line 2 Line 2 Line 2 Line 2 Line 2 Line 2 Line 2 Line 2 Line 2 Line 2 Line 2 Line 2 Line 2 Line 2 Line 2 Line 2 Line 2 Line 2 Line 2 Line 2 Line 2 Line 2 Line 2 Line 2 Line 2 Line 3 Line 3 Lin                                                                                                    |                               | <ul> <li>Drag file or browse your computer.</li> </ul>     |                         |            |
| Type<br>Funder logo<br>TIFICATIONS<br>tors responsible for handing<br>submission: None<br>Comment on workflow step<br>hange:<br>time 1<br>Line 1<br>Line 2<br>time 2<br>time 2<br>ti                                                                                                    |                               | Maximum files: 1. Max filesize: 1 MB. Accepted file types: |                         |            |
|                                                                                                    |                               | .jpg, .jpeg, .png, .bmp, .gif.                             |                         |            |
|                                                                                                    | 1                             |                                                            |                         |            |
| Cancel Create Image Imag                                                                                                    |                               |                                                            |                         |            |
| TIFICATIONS<br>tors responsible for handling<br>s submission: None<br>Comment on workflow step<br>thange:<br>t                                                                                                    | Fu                            | naer logo 🔻                                                |                         |            |
| TIFICATIONS<br>tors responsible for handling<br>s submission: None<br>Comment on workflow step<br>thange:<br>t                                                                                                    |                               |                                                            |                         |            |
| Image       TIFICATIONS       tors responsible for handling<br>s submission: None       Line 1       Comment on workflow step       thine 2                                                                                                    |                               | Cancel Create                                              |                         |            |
| Image       TIFICATIONS       tors responsible for handling<br>s submission: None       Line 1       Comment on workflow step       thine 2                                                                                                    |                               |                                                            |                         |            |
| TIFICATIONS<br>tors responsible for handling<br>s submission: None<br>Line 1<br>Line 2<br>Line 2                                                                                                    |                               | Image                                                      |                         |            |
| TIFICATIONS<br>tors responsible for handling<br>s submission: None<br>Line 1<br>Line 2<br>Line 2                                                                                                    |                               | Image                                                      |                         |            |
| tors responsible for handling<br>s submission: None<br>Comment on workflow step<br>change:<br>Line 2                                                                                                    |                               |                                                            |                         |            |
| s submission: None Line 1 Comment on workflow step thange: Line 2 Line 2                                                                                                    |                               | Address ()                                                 |                         |            |
| Comment on workflow step Line 2                                                                                                    |                               |                                                            |                         |            |
| Line 2                                                                                                    | omment on workflow step       | Line 1                                                     |                         |            |
|                                                                                                    | hange:                        |                                                            |                         |            |
| is image file will be surfaced in the Portal Portal, and additional information can be found here.                                                                                                    |                               | Line 2                                                     |                         |            |
| is image file will be surfaced in the Portal Portal, and additional information can be found here.                                                                                                    |                               |                                                            |                         |            |
|                                                                                                    | ia imagaa fila will ba v      | urfaced in the Portal Portal and additional inform         | ation can be found here |            |
|                                                                                                    |                               |                                                            |                         |            |
|                                                                                                    | s image lile will be s        |                                                            |                         | Back to to |

2.3. Personal User Overview - Accessibility and general design changes

Based on feedback from our clients and internal staff, we have introduced a number of improvements to the new Personal User Overview page. These improvements serve to address accessibility issues as well as optimizing design considerations. As an added benefit, all resources for training materials have also been updated and are readily available.

### Getting started with the personal user overview

For more information on how to enable and configure the personal user overview, please visit the relevant section of the 5.14 release notes.

### Personal user guide for the new overview

An **updated** guide, written from the perspective of an administrator for their personal users, can be found in a separate wiki page. The guide is designed to supplement any training material provided to personal users. A .pdf version is provided as well as image files in .png format.

### Design changes

| Acc<br>essi<br>bility | D<br>e<br>si<br>gn | Area                               | Feature/functionality                                                   | Comments                                                                                                    |                                      |
|-----------------------|--------------------|------------------------------------|-------------------------------------------------------------------------|----------------------------------------------------------------------------------------------------|--------------------------------------|
|                       |                    | Tasks &<br>Notification<br>s panel | Screen presence                                                         | To reduce the overall screen presence the Tasks & Notification panel occupied, it h made considerably narrower. As a result, text in tasks and notification cards may oc vertical space.                                                                                                    |                                      |
|                       |                    | Tasks &<br>Notification<br>s panel | Congratulatory message                                                  | The congratulatory message presented to a user when they have no tasks or notific been removed.                                                                                                    | ation has                            |
|                       |                    | Tasks &<br>Notification<br>s panel | Task and Notification cards                                             | Notification cards are now split into two sections, and are grouped as a list of lists for screen reader interaction.                                                                                                    | or improved                          |
|                       |                    | General                            | Accessibility toggle                                                    | An option to configure accessibility options is now present in the overview. Users c enable high-contrast mode and configure popup timeouts. Settings are saved in the browser.                                                                                                    |                                      |
|                       |                    |                                    |                                                                         | Q       Accessibility ▼         Improves readability by using a high contrast colour palette.       ×         Improves readability by using a high contrast colour palette.       ×         Customise the popup timeout       4 seconds (default) ▼         Some popups disappear after a few seconds. You can change the default timeout for popup notifications from 2 seconds and up to 1 minute.         Click here to show an example of a notification popup         Note: These settings only apply to pages with the refreshed appearance (e.g. the personal user overview page and new Reporting module). | 373<br>Captu<br>10 rese:<br>earch ou |
|                       |                    | General                            | Color contrast improvements                                             | All clickable content now have high-contrast on hover.                                                                                                    |                                      |
|                       |                    | General                            | Screenreader improvements                                               | All content has improved keyboard navigation (using TAB and SHIFT+TAB commar<br>includes focus boxes for keyboard navigation.                                                                                                    | nds), and                            |
|                       |                    | REF block                          | Ability to configure if users<br>see predicted grades of<br>submissions | Administrators can configure if they want eligible users to see predicted grades assi<br>REF submissions.<br>To enable, Administrator > System settings > REF2021 > toggle ON Enable pre<br>grades for REF2 to be visible to Personal users<br>If enabled, REF2 predicted grades will be visible to Personal users.                                                                                                    |                                      |

# 2.4. Content deduplication interface improvements

Based on feedback from customers and internal testing, we have introduced a number of improvements to how duplicate content is processed in the content list. Improvements include not only how actions are phrased but also how duplicates are presented and handled by the user. Improvements to the interface can be found across all content types. However, the processing of Research output duplicates are handled in a slightly different manner, whereby a choice (rather than merge) must be made between each record's metadata value (e.g. if varying Journal titles are found on each potential duplicate, the user must choose one or the other.)

#### Getting to know the improved interface

Improvements to the interface can be found across all content types. However, the processing of Research output duplicates are handled in a slightly different manner, whereby a choice (rather than merge) must be made between each record's metadata value (e.g. if varying Journal titles are found on each potential duplicate, the user must choose one or the other).

Presented below are improvements that are common across all content types.

| Improvement         | Screenshot                                |      | Comment                                                         |
|---------------------|-------------------------------------------|------|-----------------------------------------------------------------|
| Common<br>interface | Editorial overview                        |      | For duplicate titles, ISBNs, DOIs, there is a common interface. |
|                     | W Research outputs                        | +    |                                                                 |
|                     | Editable                                  | 751  |                                                                 |
|                     | My research output                        | 0    |                                                                 |
|                     | Available updates from online sources     | 0    |                                                                 |
|                     | Organisations with import<br>candidates   | 0    |                                                                 |
|                     | Persons with import<br>candidates         | 0    |                                                                 |
|                     | Research outputs with electronic versions | 275  |                                                                 |
|                     | Duplicate title                           | 72 < |                                                                 |
|                     | Duplicate ISBN                            | 0    |                                                                 |
|                     | Duplicate DOI                             | 22   |                                                                 |
|                     |                                           |      |                                                                 |

| Improved<br>terminology | OLD:<br>Accepted duplicates                  | In order to reduce confusion, terms have been updated to refer to <b>distinct</b> records, rather than <b>ac cepted duplicates</b> .          |
|-------------------------|----------------------------------------------|----------------------------------------------------------------------------------------------------|
|                         | Search for research output                   | A record is now "marked as distinct" when it has<br>been reviewed and found to represent two<br>different real-world entities which should be |
|                         | Filter accepted duplicates                   | maintained <i>separately</i> in Pure.                                                                                                    |
|                         | 4 results 🔍                                  |                                                                                                    |
|                         | protection against aflatoxin b1 in rat a new |                                                                                                    |
|                         |                                              |                                                                                                    |
|                         | Accept as duplicates Merge                   |                                                                                                    |
|                         | <ul> <li>☆</li> </ul>                        |                                                                                                    |
|                         |                                              |                                                                                                    |
|                         | NEW:                                         |                                                                                                    |
|                         | Distinct Pearch for research output          |                                                                                                    |
|                         | Hide where marked as distinct                |                                                                                                    |
|                         | 69 results 🔍                                 |                                                                                                    |
|                         | Matching text string: immunosuppre           |                                                                                                    |
|                         | • • • • • • • • • • • • • • • • • • •        |                                                                                                    |
|                         | Mark as distinct Merge                       |                                                                                                    |
|                         |                                              |                                                                                                    |
|                         | • 育                                          |                                                                                                    |

# Handling duplicates for all content types except Research outputs

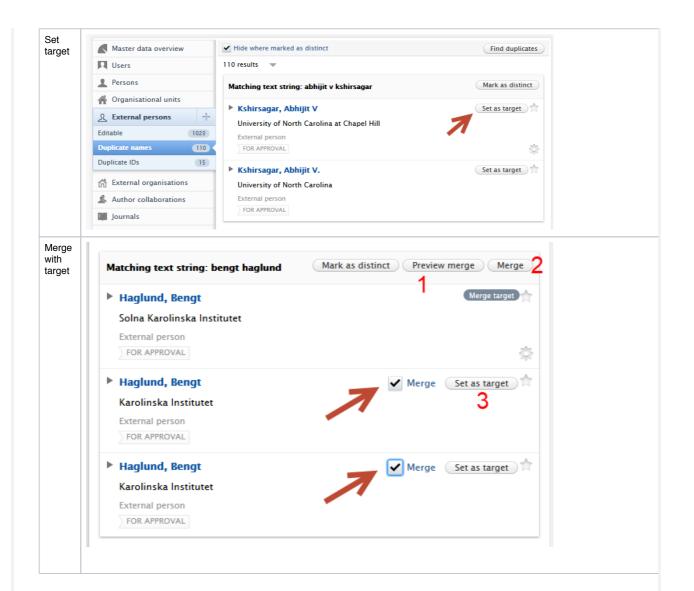

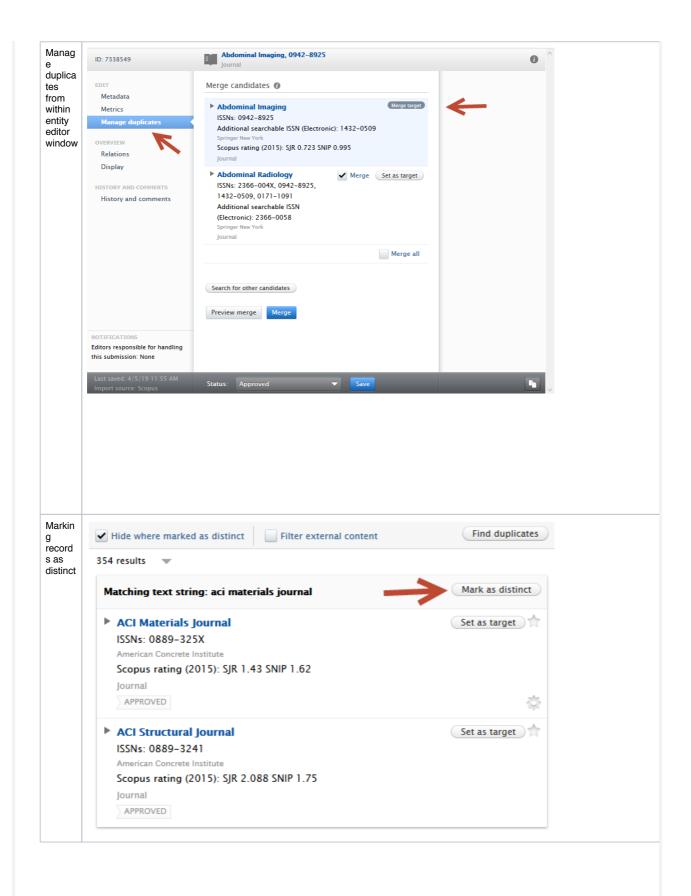

| evie ID: 7338549                                                           | Abdominal Imaging, 0942-8925                                                                                                    | •                   |
|----------------------------------------------------------------------------|----------------------------------------------------------------------------------------------------|---------------------|
| ng<br>onten                                                                | Journal<br>Merge candidates @                                                                                                    |                     |
| Arke<br>As<br>stinct<br>VERVIEW<br>Relations<br>Display                    | Abdominal Imaging     ISSNs: 0942-8925     Additional searchable ISSN (Electronic): 1432-0509     Springer New York     Scopus rating (2015): SJR 0.723 SNIP 0.995     Journal                                                         | 993                 |
| HISTORY AND COMMENTS<br>History and comments                               | Search for other candidates                                                                                                    | all                 |
|                                                                            | Preview merge Merge                                                                                                    |                     |
|                                                                            | Candidates that were reviewed and marked as distinct                                                                                                    |                     |
|                                                                            | <ul> <li>Abdominal Radiology         <ul> <li>Reset as merge candidate</li> <li>ISSNs: 2366-004X, 0942-8925,</li> <li>1432-0509, 0171-1091</li> <li>Additional searchable ISSN (Electronic):</li> <li>2366-0058</li> </ul> </li> </ul> | <b>~</b>            |
| NOTIFICATIONS<br>Editors responsible for handling<br>this submission: None | Springer New York<br>journal                                                                                                    | _                   |
| Last saved: 4/5/19 11:55 AM<br>Import source: Scopus                       | Status: Approved Save                                                                                                    |                     |
|                                                                            |                                                                                                    | Back to top of page |
|                                                                            |                                                                                                    |                     |
| Migration to "Journ                                                        | al: Book series" type                                                                                                    |                     |

To improve utility and reporting options of content, we have enabled the possibility to migrate content that utilizes the **Series information** free text field to a distinct entity, "Journal: Book series".

Currently there are several templates in Pure that use the field "Series" to collect and display information related to the periodical in which the book /collection/book chapter was published. This information was previously only stored on the single record - wherein no underlying entity (e.g. "Journal") was used. With the ability to migrate these to their own distinct "Series"-type entities, users can now:

1. Enrich series records with ratings and other indicators 2. Ensure higher information quality.

#### Understanding the context of this improvement

The following table outlines user flow when adding series information to a research output, as compared to linking journal entities.

Comments

| Adding<br>series<br>information | Research output: Chapter in Book/Report/Conference proceeding > Chapter (peer-reviewed)     Add editor   Series   Series     Add publication series   Electronic version(s), and related files and links     Electronic version(s) of this work   Add electronic version (file, DOI, or link)   Other links   Add other link | When adding<br>content,<br>specifically for<br>the content<br>types Chapter<br>in Book/Report<br>/Conference<br>proceeding<br>and Book<br>/Report, a field<br>is available<br>called Series<br>information.              |
|---------------------------------|----------------------------------------------------------------------------------------------------|----------------------------------------------------------------------------------------------------|
| Add<br>publicatio<br>n series   | Add electronic version (file, DOI, or link)   O   Add publication series   Name   Symbol Format   Publisher name   ISSN (Print)   Ali   ISSN (Print)   ISSN (Riccronic)   INImber   WW     Cancel     Cancel     Add ASJC Scopus Subject Areas                                                                               | When a user<br>adds data<br>through the <b>Ad</b><br><b>d publications</b><br>series button,<br>they are able to<br>add free text<br>information, but<br>this information<br>is not linked to<br>any specific<br>entity. |

| Normal<br>entity<br>linking |    | Research output: Contribution to journal > Article                                                           | Whereas, other<br>content types<br>can be linked<br>to journals, |
|-----------------------------|----|----------------------------------------------------------------------------------------------------|------------------------------------------------------------------|
|                             | Ļ  | Journal 🕖                                                                                                    | which provides<br>more extensive<br>journal                      |
|                             |    | Journal * Add journal                                                                                        | information<br>when needed.                                      |
|                             |    | Volume Issue number                                                                                          |                                                                  |
|                             |    |                                                                                                    |                                                                  |
|                             |    | Electronic version(s), and related files and links 🔞                                                         |                                                                  |
|                             |    | Electronic version(s) of this work<br>Add electronic version (file, DOI, or link)                            |                                                                  |
|                             |    | (X)                                                                                                    |                                                                  |
|                             | R  | Add journal                                                                                                  |                                                                  |
|                             | I  | Search Create new                                                                                            |                                                                  |
|                             | m  | Q (3)                                                                                                    |                                                                  |
|                             | ou | 1 - 10 / 22473                                                                                               |                                                                  |
|                             | A  | Analytica Chimica Acta<br>ISSNs: 0003-2670<br>Additional searchable ISSN (Electronic): 1873-4324<br>Elsevier |                                                                  |
|                             |    | Scopus rating (2015): SJR 1.548 SNIP 1.489, Web of Science (2011): Impact factor 1658<br>Journal             |                                                                  |
|                             |    | RMC Medicine                                                                                                 |                                                                  |

#### What content can be migrated

If any users have added content that makes use of the **Series information** field, the migration job will search for any journal-type entities that match the free text information provided in the **Name** and **ISSN** fields of the **Add publication series** editor. If a match is found, a duplicate version of the journal will be created, with the type "Journal: Book series".

#### After migration

After the migration, some work is required by users. The following table outlines the steps taken to resolve the duplicates that are generated by the migration.

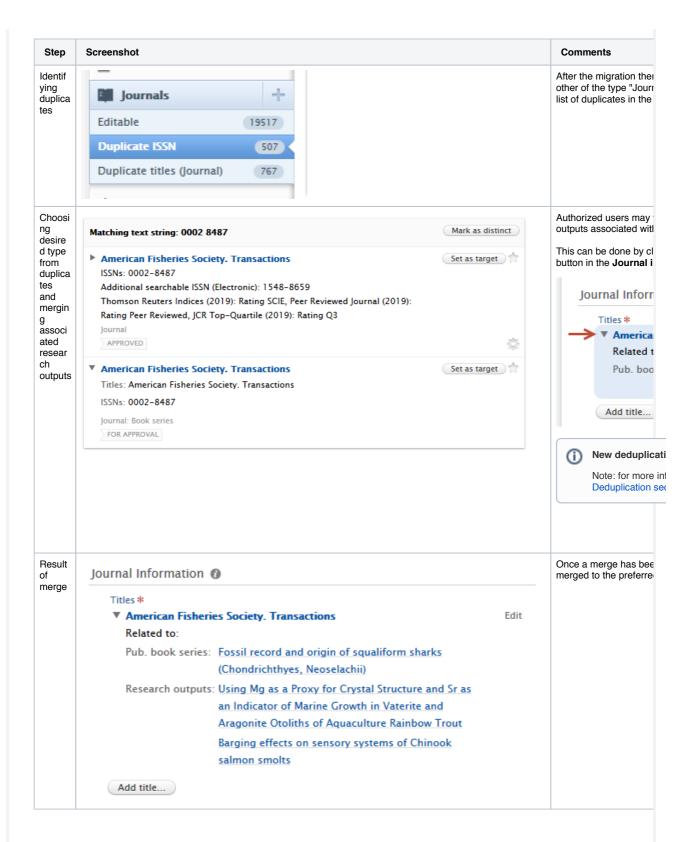

#### Migration process

The migration process can only be initiated by the Pure team on request by a customer. If you would like this migration, please create a Jira ticket or contact us via pure-support@elsevier.com.

#### Creating new Journal: Book series entities

As with previous releases, when creating new journal entities, users have the ability to specify the entity type, via a drop down at the top of the journal editor window.

| DIT                  | Туре 🕢                       |
|----------------------|------------------------------|
| Metadata             | Type *                       |
| Metrics              | Select journal type          |
| DVERVIEW             | Journal                      |
| Relations            | JOL Specialist publication   |
| Display              | Book series                  |
| HISTORY AND COMMENTS | Add title                    |
| History and comments | Additional searchable titles |
|                      |                              |
|                      | ISSNs                        |

# 2.6. Rename Job 'Update Person User Roles' to 'Person Maintenance'

The cron job named 'Update Person User Roles' was renamed to 'Person Maintenance' to better describe its purpose.

The have been no changes to the configuration options available on the job, however there were internal improvements made to

• how we calculate FTE counts so that persons with an inactive organization association are not included in the total count.

Back to top of page

• how we count FTE when persons' end dates have occurred but this job has not been run since their end date.

# 3. Pure Core: Web services

# 3.1. New structure for localized string field and classifications

Localized strings and classifications have been changed and these changes caused knock-on effects to most web service models. To remedy this, localized strings now always include formatted and locale attributes even if your Pure only has one language.

For a detailed comparison between 5.14 and 5.15 endpoints please take look at ws\_changes\_between\_514\_and\_515.html or ws\_changes\_between\_514\_and\_515.txt

Below are examples on how the new output looks, with all examples taken from 'Organization' - but not limited to that model.

Name - example of the new localized string structure, field that can contain a value in multiple languages

#### Organisation name (XML)

```
<name formatted="false">
    <text locale="da_DK">Elsevier Universitet</text>
    <text locale="en_GB">Elsevier University</text>
</name>
```

#### Organisation name (JSON)

```
"name": {
    "formatted": false,
    "text": [
        {
            "locale": "da_DK",
            "value": "Elsevier Universitet"
        },
        {
            "locale": "en_GB",
            "value": "Elsevier University"
        }
     ]
   }
}
```

Type - Example of the classification structure

# Organisation type (XML)

## Organisation type (JSON)

Name variants - example of a classified localized string field that contains a value in multiple language and is classified by a classification.

#### Organisation name variants (XML)

```
<nameVariants>
</nameVariant pureId="81361742">
</value formatted="false">
</value formatted="false">
</value formatted="da_DK">E. Uni</text>
</value>
</value>
</value>
</value>
</value>
</type pureId="81361685" uri="/dk/atira/pure/organisation/namevariants/shortname">
</value>
</value>
</value>
</value>
</value>
</value>
</value>
</value>
</value>
</value>
</value>
</value>
</value>
</value>
</value>
</value>
</value>
</value>
</value>
</value>
</value>
</value>
</value>
</value>
</value>
</value>
</value>
</value>
</value>
</value>
</value>
</value>
</value>
</value>
</value>
</value>
</value>
</value>
</value>
</value>
</value>
</value>
</value>
</value>
</value>
</value>
</value>
</value>
</value>
</value>
</value>
</value>
</value>
</value>
</value>
</value>
</value>
</value>
</value>
</value>
</value>
</value>
</value>
</value>
</value>
</value>
</value>
</value>
</value>
</value>
</value>
</value>
</value>
</value>
</value>
</value>
</value>
</value>
</value>
</value>
</value>
</value>
</value>
</value>
</value>
</value>
</value>
</value>
</value>
</value>
</value>
</value>
</value>
</value>
</value>
</value>
</value>
</value>
</value>
</value>
</value>
</value>
</value>
</value>
</value>
</value>
</value>
</value>
</value>
</value>
</value>
</value>
</value>
</value>
</value>
</value>
</value>
</value>
</value>
</value>
</value>
</value>
</value>
</value>
</value>
</value>
</value>
</value>
</value>
</value>
</value>
</value>
</value>
</value>
</value>
</value>
</value>
</value>
</value>
</value>
</value>
</value>
</value>
</value>
</value>
</value>
</value>
</value>
</value>
</value>
</value>
</value>
</value>
</value>
</value>
</value>
</value>
</value>
</value>
</value>
</value>
</value>
</value>
</value>
</value>
</value>
</value>
</value>
</value>
</value>
</value>
</value>
</value>
</value>
</value>
</value>
</value>
</value>
</value>
</value>
</value>
</value>
</value>
</value>
</value>
</value>
</value>
</value>
</value>
</value>
</value>
</value>
</value>
</value>
</value>
</value>
</value
```

```
Organisation name variants (JSON)
```

```
"nameVariants": [
   {
     "pureId": 81361742,
     "value": {
       "formatted": false,
       "text": [
         {
           "locale": "da_DK",
           "value": "E. Uni"
         },
         {
           "locale": "en GB",
           "value": "Uni of E."
         }
       ]
     },
      "type": {
        "pureId": 81361685,
        "uri": "/dk/atira/pure/organisation/namevariants/shortname",
        "term": {
         "formatted": false,
         "text": [
           {
             "locale": "da_DK",
             "value": "Forkortet navn"
           },
           {
             "locale": "en GB",
             "value": "Short name"
           }
         ]
       }
     }
   }
 ]
```

Classified sources - example of a classified string, field that contain a value and is classified by a classification.

### Organisation classified sources (XML)

```
<ids>
```

```
Organisation classified sources (JSON)
```

```
"ids": [
   {
      "pureId": 81364799,
      "value": {
        "formatted": false,
        "value": "12345"
      },
      "type": {
        "pureId": 81364700,
        "uri": "/dk/atira/pure/organisation/organisationsources/organisationid",
        "term": {
          "formatted": false,
          "text": [
            {
              "locale": "da_DK",
               "value": "Organisation ID"
            },
            {
              "locale": "en_GB",
"value": "Organisation ID"
            }
         ]
       }
     }
   }
  ]
```

Photo - example of change of photo.

#### Organisation photo (XML)

#### <photos>

# Organisation photo (JSON)

```
"photos": [
    {
      "pureId": 290619944,
      "url": "http://localhost/ws/files/290619944/Image.jpg",
      "filename": "Image.jpg",
"mimetype": "image/jpeg",
      "size": 432332,
      "type": {
        "pureId": 81363908,
         "uri": "/dk/atira/pure/organisation/organisationfiles/profilephoto",
         "term": {
           "formatted": false,
           "text": [
             {
               "locale": "da_DK",
"value": "Profilbilleder"
             },
             {
               "locale": "en_GB",
               "value": "Profile photo"
             }
          ]
        }
      }
   }
 ]
```

Visibility - example of change on visibility.

### Visibility (XML)

```
<visibility key="FREE">
     <value formatted="false">
          <text locale="da_DK">Frit tilgængelig - Ingen begrænsninger</text>
          <text locale="en_GB">Public - No restriction</text>
          </text>
          </value>
</visibility>
```

# Visibility (JSON)

```
"visibility": {
    "key": "FREE",
    "value": {
        "formatted": false,
        "text": [
        {
            "locale": "da_DK",
            "value": "Frit tilgængelig - Ingen begrænsninger"
        },
        {
            "locale": "en_GB",
            "value": "Public - No restriction"
        }
      ]
    }
}
```

#### Workflow - example of workflow.

#### Workflow (XML)

```
<workflow workflowStep="validated">
    <value formatted="false">
        <text locale="da_DK">Valideret</text>
        <text locale="en_GB">Validated</text>
        </value>
</workflow>
```

### Workflow (JSON)

# 3.2. New Endpoint - Student Projects

The WS has been enhanced with new endpoints. These include endpoints related to Student Project functionality, specifically for StudentProject, Semester, and Specialisation.

As a result, the WSEducation model has been updated.

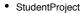

- GET: .../student-projects
  POST: .../student-projects
- GET: .../student-projects/{id}
- Semester
   GET .../semesters
   POST: .../semesters
  - GET: .../semesters/{id}
- Specialisation

  - GET: .../specialisations
    POST: .../specialisations
  - GET: .../specialisations{id}

Other changes include:

- List<WSSpecialisation> is now List<WSSpecialisationRef> linking the new specialistion endpoint
   List<WSSemester> is not List<WSSemesterRef> linking the new semester endpoint

# 3.3. 'Same as award' period and 'Same as project' period

To improve the utility of the person association period of projects and awards, as found on the participant and award holder editor screens, the WS now exposes the **Same as award period** and **Same as project period** selection as a boolean.

| ame period as award                                                                                                    | Same period as project                                                                                                    |  |  |  |  |
|----------------------------------------------------------------------------------------------------|----------------------------------------------------------------------------------------------------|--|--|--|--|
|                                                                                                    | ture or activity type                                                                                                    |  |  |  |  |
| Edit person                                                                                                    | Edit person                                                                                                    |  |  |  |  |
| Person name goes here Internal person      Change person      Change person                                                                                                    | Person name goes here Chan                                                                                                    |  |  |  |  |
| Role * PI                                                                                                    | ti Role *<br>Pl •                                                                                                    |  |  |  |  |
| Academic ownership                                                                                                    | Academic ownership                                                                                                    |  |  |  |  |
| 0 10 20 30 40 50 60 70 80 90 100                                                                                                    | <b>15</b> 0 10 20 30 40 50 60 70 80 90                                                                                                    |  |  |  |  |
| Affiliation on the award                                                                                                    | Affiliation on the project                                                                                                    |  |  |  |  |
| A grain of the second second seco | Y resent) Y Org name goes here (26/02/19 → present)                                                                                                    |  |  |  |  |
| Add organisation                                                                                                    | Add organisation                                                                                                    |  |  |  |  |
| Award association period                                                                                                    | Project association period                                                                                                    |  |  |  |  |
| <ul> <li>Same as award period (1/08/93 → 21/03/19)</li> </ul>                                                                                                    | • Same as project period $(1/08/93 \rightarrow 21/03/19)$                                                                                                    |  |  |  |  |
| Define period                                                                                                    | Define period                                                                                                    |  |  |  |  |
| Cancel Update                                                                                                    | Cance                                                                                                    |  |  |  |  |
| amePeriodAsAward as shown in the web service                                                                                                    | SamePeriodAsProject as shown in the web service                                                                                                    |  |  |  |  |
| awardholders>                                                                                                    | <participants><br/><participant pureid="17626"></participant></participants>                                                                                                    |  |  |  |  |
| $\leq awardholder pureId="17612">$                                                                                                    | (purererpane purera- 17020 >                                                                                                    |  |  |  |  |
| <awardholder pureid="17612"></awardholder>                                                                                                    | r l                                                                                                    |  |  |  |  |
| []                                                                                                    | []                                                                                                    |  |  |  |  |
|                                                                                                    | []<br><period><br/><startdate>1993-08-01</startdate></period>                                                                                                    |  |  |  |  |
| <pre>[] <period></period></pre>                                                                                                    | <pre><pre><pre><pre><pre><pre><pre><pre></pre></pre></pre></pre></pre></pre></pre></pre>                                                                                                    |  |  |  |  |
| <pre>[] <period></period></pre>                                                                                                    | <pre><pre><pre><pre><pre><pre><pre><pre></pre></pre></pre></pre></pre></pre></pre></pre>                                                                                                    |  |  |  |  |
| <pre>[] <period></period></pre>                                                                                                    | <pre><pre><pre><pre><pre><pre><pre><pre></pre></pre></pre></pre></pre></pre></pre></pre>                                                                                                    |  |  |  |  |
| <pre>[] <period></period></pre>                                                                                                    | <pre><period>     <startdate>1993-08-012019-03-21 </startdate></period>     <sameperiodasproject>true</sameperiodasproject>truetruetruetruetruetruetruetruetruetruetruetruetruetruetruetruetruetruetruetruetruetruetruetruetruetruetruetruetruetruetruetruetruetruetruetruetruetruetruetruetruetruetruetruetruetruetruetruetruetruetruetruetruetruetruetruetruetruetruetruetruetruetruetruetruetruetruetruetruetruetruetruetrue&lt;</pre> |  |  |  |  |

# 3.4. POST query - Created Date

POST query functionality has been expanded with the added option to query on content created date. Users may query against an open-ended start or end date, or for a range between dates.

```
<?xml version="1.0"?>
<researchOutputsQuery>
<createdAfter>2018-01-01</createdAfter>
<createdBefore>2019-01-01</createdBefore>
</researchOutputsQuery>
```

Back to top of page

### 3.5. Field of Research associations now have Pure ID

We have expanded the utility of the research-output endpoint by exposing Pure IDs of **fieldOfResearchAssociation**. This has now been added to be consistent across the API.

Back to top of page

# 3.6. Keyword groups - more concise output in Web Service

In an effort to optimize performance and help our users better understand the output from the WS, extraneous details from keyword groups have been removed. The resultant output is leaner and more concise.

#### Before:

```
<keywordGroups>
        <keywordGroup logicalName="keywordContainers" pureId="3809534">
                <types>
                        <type>Keywords</type>
                </types>
                <keywordContainers>
                        <keywordContainer pureId="3809535">
                                <freeKeywords>
                                        <freeKeyword pureId="3809536">
                                                 <freeKeywords>
                                                         <freeKeyword>freeKeyword</freeKeyword>
                                                 </freeKeywords>
                                        </freeKeyword>
                                </freeKeywords>
                        </keywordContainer>
                </keywordContainers>
        </keywordGroup>
        <keywordGroup logicalName="ASJCSubjectAreas" pureId="3809537">
                <types>
```

<type uri="/dk/atira/pure/subjectarea/asjc">ASJC Scopus subject areas< /type> </types> <keywordContainers> <keywordContainer pureId="3809538"> <structuredKeyword disabled="false" pureId="3392" uri="/dk/atira</pre> /pure/subjectarea/asjc/1100"> <terms> <term>Agricultural and Biological Sciences(all)< /term> </terms> <classificationRelations> <classificationRelation pureId="3394"> <relatedTo> <relatesTo pureId="3405" uri="/dk /atira/pure/subjectarea/asjc/1100/1101">Agricultural and Biological Sciences (miscellaneous)< /relatesTo> </relatedTo> <relationTypes> <relationType pureId="192" uri="/dk /atira/pure/core/hierarchies/child">Child</relationType> </relationTypes> </classificationRelation> <classificationRelation pureId="3395"> <relatedTo> <relatesTo pureId="3407" uri="/dk /atira/pure/subjectarea/asjc/1100/1102">Agronomy and Crop Science</relatesTo> </relatedTo> <relationTypes> <relationType pureId="192" uri="/dk /atira/pure/core/hierarchies/child">Child</relationType> </relationTypes> </classificationRelation> <classificationRelation pureId="3396"> <relatedTo> <relatesTo pureId="3409" uri="/dk /atira/pure/subjectarea/asjc/1100/1103">Animal Science and Zoology</relatesTo> </relatedTo> <relationTypes> <relationType pureId="192" uri="/dk /atira/pure/core/hierarchies/child">Child</relationType> </relationTypes> </classificationRelation> <classificationRelation pureId="3397"> <relatedTo> <relatesTo pureId="3411" uri="/dk /atira/pure/subjectarea/asjc/1100/1104">Aquatic Science</relatesTo> </relatedTo> <relationTypes> <relationType pureId="192" uri="/dk /atira/pure/core/hierarchies/child">Child</relationType> </relationTypes> </classificationRelation> <classificationRelation pureId="3398"> <relatedTo> <relatesTo pureId="3413" uri="/dk /atira/pure/subjectarea/asjc/1100/1105">Ecology, Evolution, Behavior and Systematics</relatesTo> </relatedTo> <relationTypes> <relationType pureId="192" uri="/dk /atira/pure/core/hierarchies/child">Child</relationType> </relationTypes> </classificationRelation> <classificationRelation pureId="3399"> <relatedTo> <relatesTo pureId="3415" uri="/dk /atira/pure/subjectarea/asjc/1100/1106">Food Science</relatesTo> </relatedTo> <relationTypes> <relationType pureId="192" uri="/dk /atira/pure/core/hierarchies/child">Child</relationType>

```
</relationTypes>
                                                </classificationRelation>
                                                <classificationRelation pureId="3400">
                                                        <relatedTo>
                                                                <relatesTo pureId="3417" uri="/dk
/atira/pure/subjectarea/asjc/1100/1107">Forestry</relatesTo>
                                                        </relatedTo>
                                                        <relationTypes>
                                                                <relationType pureId="192" uri="/dk
/atira/pure/core/hierarchies/child">Child</relationType>
                                                        </relationTypes>
                                                </classificationRelation>
                                                <classificationRelation pureId="3401">
                                                        <relatedTo>
                                                                <relatesTo pureId="3419" uri="/dk
/atira/pure/subjectarea/asjc/1100/1108">Horticulture</relatesTo>
                                                        </relatedTo>
                                                        <relationTypes>
                                                                <relationType pureId="192" uri="/dk
/atira/pure/core/hierarchies/child">Child</relationType>
                                                        </relationTypes>
                                                </classificationRelation>
                                                <classificationRelation pureId="3402">
                                                        <relatedTo>
                                                                <relatesTo pureId="3421" uri="/dk
/atira/pure/subjectarea/asjc/1100/1109">Insect Science</relatesTo>
                                                        </relatedTo>
                                                        <relationTypes>
                                                                <relationType pureId="192" uri="/dk
/atira/pure/core/hierarchies/child">Child</relationType>
                                                        </relationTypes>
                                                </classificationRelation>
                                                <classificationRelation pureId="3403">
                                                        <relatedTo>
                                                                <relatesTo pureId="3423" uri="/dk
/atira/pure/subjectarea/asjc/1100/1110">Plant Science</relatesTo>
                                                        </relatedTo>
                                                        <relationTypes>
                                                                <relationType pureId="192" uri="/dk
/atira/pure/core/hierarchies/child">Child</relationType>
                                                        </relationTypes>
                                                </classificationRelation>
                                                <classificationRelation pureId="3404">
                                                        <relatedTo>
                                                                <relatesTo pureId="3425" uri="/dk
/atira/pure/subjectarea/asjc/1100/1111">Soil Science</relatesTo>
                                                        </relatedTo>
                                                        <relationTypes>
                                                                <relationType pureId="192" uri="/dk</pre>
/atira/pure/core/hierarchies/child">Child</relationType>
                                                        </relationTypes>
                                                </classificationRelation>
                                        </classificationRelations>
                                </structuredKeyword>
                        </kevwordContainer>
                </keywordContainers>
       </keywordGroup>
</keywordGroups>
```

After:

```
<keywordGroups>
 <keywordGroup logicalName="keywordContainers" pureId="3809534">
   <type>
     <term formatted="false">
       <text locale="en_GB">Keywords</text>
     </term>
    </type>
    <keywordContainers>
      <keywordContainer pureId="3809535">
       <freeKevwords>
         <freeKeyword pureId="3809536" locale="en_GB">
            <freeKeywords>
             <freeKeyword>freeKeyword</freeKeyword>
            </freeKeywords>
          </freeKeyword>
        </freeKeywords>
      </keywordContainer>
    </keywordContainers>
 </keywordGroup>
 <keywordGroup logicalName="ASJCSubjectAreas" pureId="3809537">
    <type uri="/dk/atira/pure/subjectarea/asjc">
     <term formatted="false">
       <text locale="en_GB">ASJC Scopus subject areas</text>
     </term>
    </type>
    <keywordContainers>
      <keywordContainer pureId="3809538">
        <structuredKeyword pureId="3392" uri="/dk/atira/pure/subjectarea/asjc/1100">
         <term formatted="false">
           <text locale="en_GB">Agricultural and Biological Sciences(all)</text>
         </term>
        </structuredKeyword>
      </keywordContainer>
    </keywordContainers>
 </keywordGroup>
</keywordGroups>
```

Back to top of page

# 3.7. Option to limit on specific ID type

With an increase in the variety of source ID types available for content, we have added the option to limit on specific ID types. Queries using **idCla ssificationType** allow users to to limit on specific ID type, e.g. limit to Scopus Author IDs.

<personsQuery>
<ids>0072333</ids>
<idClassification>classified\_source</idClassification>
<idClassificationType>/dk/atira/pure/person/personsources/scopusauthor</idClassificationType>
</personsQuery>

# 3.8. Improvements to Publication Status in OAI

To reduce confusion and improve the completeness of available data from the Web service, all publication statuses found on a publication are now exposed in the OAI. The encoding has also been changed from ISO8601 to W3CDTF to provide clearer formatting for ambiguous date formats.

#### **Publication statuses**

Publication statuses found in the Publication Status Classification Scheme are now exposed on each publication, if defined on the content.

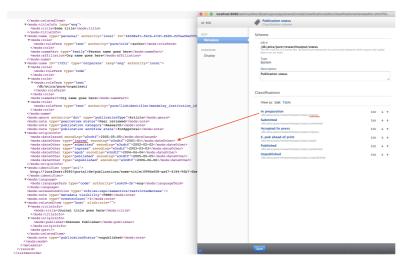

In addition to "Date issued", we now also expose "In preparation", "Submitted", "Accepted in press", "E-pub ahead of print", "Published" and "Unpublished" dates in publication status, in order to facilitate customer needs of passing publication status dates to other services.

#### Before:

# Old version of publication status

```
<mods:originInfo>
<mods:dateIssued encoding="iso8601">2017-12-31</mods:dateIssued>
</mods:originInfo>
```

#### After:

#### Expanded publication statuses

<mods:originInfo>

```
<mods:dateIssued encoding="w3cdtf">2005-05-05</mods:dateIssued>
<mods:dateOther type="inprep" encoding="w3cdtf">2001-01</mods:dateOther>
<mods:dateOther type="submitted" encoding="w3cdtf">2002-02-02</mods:dateOther>
<mods:dateOther type="inpress" encoding="w3cdtf">2003-03-03</mods:dateOther>
<mods:dateOther type="encoding="w3cdtf">2004-04-04</mods:dateOther>
<mods:dateOther type="encoding="w3cdtf">2004-04-04</mods:dateOther>
<mods:dateOther type="encoding="w3cdtf">2004-04-04</mods:dateOther>
<mods:dateOther type="encoding="w3cdtf">2005-05-05</mods:dateOther>
<mods:dateOther type="encoding="w3cdtf">2005-05-05</mods:dateOther>
<mods:dateOther type="encoding="w3cdtf">2006-06-06</mods:dateOther>
<mods:dateOther type="encoding="w3cdtf">2006-06-06</mods:dateOther>
<mods:dateOther type="encoding="w3cdtf">2006-06-06</mods:dateOther>
<mods:dateOther type="encoding="w3cdtf">2006-06-06</mods:dateOther>
<mods:dateOther type="encoding="w3cdtf">2006-06-06</mods:dateOther>
<mods:dateOther type="encoding="w3cdtf">2006-06-06</mods:dateOther>
<mods:dateOther type="encoding="w3cdtf">2006-06-06</mods:dateOther>
<mods:dateOther type="encoding="w3cdtf">2006-06-06</mods:dateOther>
<mods:dateOther type="encoding="w3cdtf">2006-06-06</mods:dateOther>
<mods:dateOther type="encoding="w3cdtf">2006-06-06</mods:dateOther>
</mods:originInfo>
```

#### Date format encoding change

The encoding of the date format has been changed from ISO8601 to W3CDTF in order to mitigate the risk of mistaking YYYYMM with YYYYDD as the format is now YYYY-MM-DD

# 3.9. Updates to /changes endpoint

The **/changes** endpoint now uses resumption tokens instead of IDs. A previously saved **lastid** can still be used to resume the change stream, but the result will no longer contain the **lastid** property, and the **resumptionToken** should be used for subsequent calls.

The parameters of the endpoint have changed from /changes/{idOrDate} to /changes/{tokenOrDate}, and the **lastId** property in the result has been replaced by **resumptionToken**.

A previously saved lastId can still be used to resume the change stream, but the result will no longer contain the lastId property, and the resumptionToken should be used for subsequent calls.

| Before                                                                                              | After                                                                                                    |                                     |
|----------------------------------------------------------------------------------------------------|----------------------------------------------------------------------------------------------------|-------------------------------------|
| GET /ws/api514/changes/123456                                                                       | GET /ws/api515/changes/123456 or GET /ws/api515/changes<br>/eyJzZXF1ZW5jZU51bWJlcil6MTlzNDU2fQ==              |                                     |
| <result><br/><count>100</count></result>                                                            | <result></result>                                                                                             |                                     |
| <navigationlinks></navigationlinks>                                                                 | <count>100</count>                                                                                            |                                     |
| <navigationlink <="" ref="next" td=""><td><navigationlinks></navigationlinks></td></navigationlink> | <navigationlinks></navigationlinks>                                                                           |                                     |
| href="http://localhost/ws/api/514                                                                   | <navigationlink href="&lt;/td&gt;&lt;/tr&gt;&lt;tr&gt;&lt;td&gt;/changes/124122" ref="next"></navigationlink> | http://localhost/ws/api/515/changes |
| <pre>/navigationLinks&gt;</pre>                                                                     | /eyJzZXF1ZW5jZU51bWJlci16MTI0MTIyfQ=="/>                                                                      |                                     |
| <lastid>124122</lastid>                                                                             | <pre>//navigationLinks&gt;</pre>                                                                              |                                     |
| <pre><morechanges>true</morechanges></pre>                                                          |                                                                                                    |                                     |
| <items></items>                                                                                     | <resumptiontoken>eyJzZXF1ZW5jZU51bWJlciI6MTI0MTIyfQ==&lt;</resumptiontoken>                                   |                                     |
| -100mD                                                                                              | /resumptionToken>                                                                                             |                                     |
|                                                                                                    | <pre>- <morechanges>true</morechanges></pre>                                                                  |                                     |
|                                                                                                    | <items></items>                                                                                               |                                     |
|                                                                                                    |                                                                                                    |                                     |
|                                                                                                    |                                                                                                    |                                     |
|                                                                                                    |                                                                                                    |                                     |
|                                                                                                    |                                                                                                    |                                     |
|                                                                                                    |                                                                                                    |                                     |
|                                                                                                    |                                                                                                    |                                     |
|                                                                                                    |                                                                                                    |                                     |
|                                                                                                    |                                                                                                    |                                     |
|                                                                                                    | Back to top of page                                                                                           |                                     |

# 3.10. Updates to Peer Review

To widen the benefit of retrieving peer-review status of records in Pure, we have changed the way queries with peer-review filters are formed.

Previously, users were only able to query if a record was peer-reviewed in a boolean fashion. This had the effect of including/excluding records where peer-review status was not set. To improve this, instead of a boolean approach, there are now three constants, **PEER\_REVIE W**, **NOT\_PEER\_REVIEW**, and **NOT\_SET**, that a user can set. In this manner users can select for records that are peer-reviewed, records that are not peer-reviewed and those where the status is unknown or not set. Users can query on one constant, or a combination of these values.

To query against:

# Single values

```
<?xml version="1.0"?>
```

- <researchOutputsQuery>
- <peerReviews>
- <peerReview>PEER\_REVIEW</peerReview>
- </peerReviews>
- </researchOutputsQuery>

#### Multiple values:

# 3.11. Use of rendering parameter without locale

When omitting locale in the request all available localised content for that rendering is now returned instead of only in one locale, this is the same behavior as a request without the rendering parameter.

```
/ws/api/515/organisational-units?rendering=short
                                                       /ws/api/515/organisational-units?rendering=short
 Before
                                                        After
 <renderings>
                                                        <renderings>
     <rendering format="short" locale="da DK">
                                                            <rendering format="short" locale="da DK">
         <![CDATA[<div class="rendering
                                                                <![CDATA[<div class="rendering
 rendering_short">
                                                        rendering_short">
             <h2 class="title">
                                                                    <h2 class="title">
                 <span>Elsevier</span>
                                                                        <span>Elsevier</span>
             </h2>
                                                                    </h2>
         </div>]]>
                                                                </div>]]>
     </rendering>
                                                            </rendering>
 </renderings>
                                                                <rendering format="short" locale="en_GB"
                                                        >
                                                                <![CDATA[<div class="rendering
                                                        rendering_short">
                                                                     <h2 class="title">
                                                                      <span>Elsevier</span>
                                                                    </h2>
                                                                </div>]]>
                                                            </rendering>
                                                        </renderings>
```

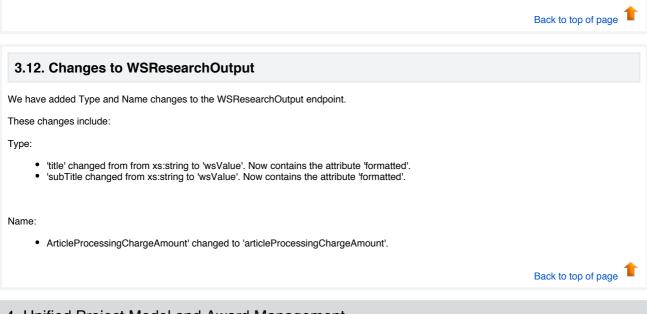

4. Unified Project Model and Award Management

# 4.1. Unified Project Model: Assisting editor role

We have added a new set of roles for use with applications, awards and projects, that of assisting editor. The assisting editor is an editor role without workflow capability. This is to better reflect the scenario in which editors create applications, awards and projects centrally for researchers.

In these cases it makes sense to have a role that is focused on working with the content but not having the ability to advance the content through the workflow. The role, as with the editor role, is for use within the scope of one or many organizational units, can edit content that is in the "for approval" workflow state and can report on content to which they have access.

# Back to top of page

# 4.2. Award Management: Usability update for application approval route

We have made it possible to click to open the application approval route that displays on the bottom of the editing screen for applications. Users can now click on the text: "Application approval route" to open and again to close the approval route. This allows users working with touch screen devices to access the workflow steps.

| €        | Draft proposal                   | Send to internal approval |
|----------|----------------------------------|---------------------------|
| 2        | Submit: Funder                   | Submitted                 |
| $\oplus$ | 2 additional steps - Show full a | upproval route            |

# 4.3. Award Management: Usability update for dashboard view of customer-defined workflow

In order to make the dashboard that is displayed to the user when they click on the "additional steps" link on the table overview of applications, customers can configure the dashboard to only display the names of the Editor (Applications – Approving) or Editor (Applications – Checking) responsible for that specific step in the workflow. This helps all users to quickly determine who they need to contact with regard to a specific workflow step if needed.

| Default                            | setting                                                                                                    |                                                                                                    |                                                                                                    | Configure to display Approvers and Checkers only |                                                                                                    |                                                             |                                               |           |  |  |
|------------------------------------|----------------------------------------------------------------------------------------------------|----------------------------------------------------------------------------------------------------|----------------------------------------------------------------------------------------------------|--------------------------------------------------|----------------------------------------------------------------------------------------------------|-------------------------------------------------------------|-----------------------------------------------|-----------|--|--|
| Applied amount<br>3,445,657.00 EUR | Aselection asorival routs           Astretovinic: Defract Materia           6 additional steps           Application approval route | Nature of activity                                                                                                    | funded period Documents                                                                                            | Aealted amount<br>3,445,657.00 EUR               | Application approval routs<br>APPROVING: DEPARTMENT<br>6 additional steps                                    | Nature of activity                                          | Funded period                                 | Documents |  |  |
|                                    | 6/5/19<br>Vendor User<br>OBJET PROPOSAL<br>Karen Approver<br>Brian Editor<br>Tine Editor                                            | Brian Editor<br>Tine Editor<br>Wouter Approver<br>Thomas Approver<br>Assessment Consensations<br>Brian Editor<br>Time Editor | Christian Checker<br>Brain Editor<br>Editoria<br>Editoria<br>Editoria<br>Trea Editor<br>Trea Editor<br>Trea Editor |                                                  | Application approval route<br>6/5/19<br>Vendor User<br>DRAFT PROPOSAL<br>Karen Approver<br>APPPOVING FACULTY | Wouter Approver<br>Thomas Approver<br>APPROVING: DEPARTMENT | Christian Checker<br>CHECKING: ADMINISTRATIVE | ×         |  |  |
|                                    | Brian Editor<br>Tine Editor<br>Awarting REPLY FROM FUN                                                                              | Brian Editor<br>Tine Editor<br>REPLY RECEIVED FROM FUND                                                                      | JOURNET FUNCILI                                                                                                    |                                                  | AWAITING REPLY FROM FUN                                                                                      | REPLY RECEIVED FROM FUND                                    |                                               |           |  |  |

The configuration is set in Administrator > Applications > Workflow.

| Enable the                               | e setting to hide othe                                                                                                    |
|------------------------------------------|----------------------------------------------------------------------------------------------------|
| ID:                                      | Applications<br>Workflow configuration                                                                                           |
| EDIT Hetadata<br>Metadata<br>Translation | Application workflow                                                                                                    |
| OVERVIEW<br>Display                      | Draft proposal                                                                                                    |
|                                          | [                                                                                                    |
|                                          | Submit: Funder                                                                                                    |
|                                          | Awaiting reply from funder                                                                                                    |
|                                          | Reply received from funder                                                                                                    |
|                                          | Aborted                                                                                                    |
|                                          | Allow editors of user-defined steps                                                                                              |
|                                          | If this option is enabled, then editors of a<br>application through the workflow without a<br>On user-defined steps, only show I |
|                                          | If this option is enabled, where links to use<br>editors and administrators are hidden, heav                                     |
|                                          |                                                                                                    |
|                                          | Back to top of page                                                                                                    |
|                                          | E                                                                                                    |

# 5. Reporting

# 5.1. Export and import of report workspaces

Export and Import of report workspaces has been added to the new report module. This feature allows you to create a report worksplace, export it out of Pure as a file. The file can be shared with other colleages within the university, colleagues at other universities with access to a Pure installation or with the Pure support team. Subsequently the file can be imported into Pure and is ready to run.

### Export:

Only saved workspaces can be exported. Once the workspace is saved, you can find it under "Saved workspaces Created by me". In the list you will in the right side find a little download icon. Click on the icon in order to download the file.

| New Reporting 🛛 ≪     | Created by me                                                                                                    |    |   | Pure Academy       |
|-----------------------|----------------------------------------------------------------------------------------------------|----|---|--------------------|
| Create new workspace  | Q. Search All categories V All content types                                                                                                    | ~  |   |                    |
| Saved workspaces      | Attribution Profile<br>Shared with All users who have access to the content hours                                                                                                    |    |   |                    |
| Created by me         | Januelo Watti Au Judos win nive akcesa to tric content types<br>Overed by aliva, neoelygigutaria, neoelygigutaria, neoelygigutaria<br>Template varispace<br>Createic April 2 2010 IsrJ PM, Modified: Jun 3 2019 2507 PM                                                                                                    | ÷  | 8 |                    |
| Shared with me        | Shared workspace                                                                                                    |    |   |                    |
| Shared by institution | REFL Summary<br>Daned with All unaw who have access to the content types<br>Overall by risk, neurophylicalizad.<br>Created and physical 2023 10 PM, Modelfied Jun 3 2019 207 PM.<br>(Meeter workspace)                                                                                                    | ÷  | ٩ |                    |
|                       | Instance and Construct 2022-2019).<br>Description 4.1. And one bioaccounts the construct types<br>Overally print, anomylighter AuX.<br>An exercises of Undulg and Exercises and Section 2021 2029 and related applications.<br><i>Exercised Undulg and Undulg and Undulg and Undulg and Undulg and International Constructions</i> ,<br>Construct Ung 2021;22:221745, Maddien, May 27 2021;207:786.                                                                                                    | ۵  | 8 |                    |
|                       | Use a regiment service<br>Sward of K-II constrained share access to the context types<br>Overall of K-II constrained statistical and the<br>Sward Analysis of the Sward Sward Sward Sward Sward Sward Sward Sward<br>Constrained Sward Sward Swa                                                                                                    | ٤  | 8 |                    |
|                       | Nahadian envino (2012-2019)<br>Ganari deri Ki, ana van Nahadian in the santent types<br>Overd yerk, ana van Nahadian in the product indialing Planck methon, publication ration, workflow and details from from both associated journ—<br>Kanarch management<br>Canaris Mary 2019 221 Mix. Mahadian Mary 12 2019 2019 Mit<br>Ganard Wanggame                                                                                                    | ڭ. | 8 |                    |
|                       | Press environ(c) (2073-2019)<br>Owned urisk / Law and an accessite to the canteent types<br>Owned urisk / Law and accessite to the canteent types<br>Danach mergeners<br>Danach mergeners<br>Da | đ  | 8 |                    |
|                       | Award<br>Owned by: atira, noneply@utira.dk                                                                                                    | 忠  |   |                    |
|                       | Created: May 22 2019 10:28 AM, Modified: May 22 2019 10:28 AM                                                                                                    |    |   | Help and support V |

#### Import:

For importing a workspace file, click on "Create new workspace". Instead of selecting a content type, select "Import existing workspace" and upload the file.

| New Reporting 🛛 ≪    | Create new workspace              |                                              |                                          |  |
|----------------------|-----------------------------------|----------------------------------------------|------------------------------------------|--|
| Create new workspace | Choose the content type that sets | the starting point for the report.           |                                          |  |
| Saved workspaces     |                                   | e a workspace containing Persons and their n | umber of publications, select 'Persons'. |  |
|                      | Editor                            | Master data                                  | REF2021                                  |  |
|                      | 😻 Research outputs                | Users                                        | 🚔 Units of assessment (2021)             |  |
|                      | Activities                        | Persons                                      | 🔎 REF1 (2021)                            |  |
|                      | 🍸 Prizes                          | n Organisational units                       | 🎼 REF2 (2021)                            |  |
|                      | 😝 Press/Media                     | 🛱 External organisations                     |                                          |  |
|                      | Applications                      | n Publishers                                 |                                          |  |
|                      | le Awards                         | A External persons                           |                                          |  |
|                      | Projects                          | Journals                                     |                                          |  |
|                      | Courses                           | Events                                       |                                          |  |
|                      | Datasets                          |                                              |                                          |  |
|                      | <ul> <li>Impacts</li> </ul>       |                                              |                                          |  |
|                      | Facilities/Equipment              |                                              |                                          |  |
|                      | •                                 |                                              |                                          |  |
|                      |                                   |                                              |                                          |  |

# 5.2. Standard Reports added to the New Report Module

In order to showcase some of the functionalities available within the new Report Module, four standard reports (workspaces) has been added to the new report module:

- Person overview
- Publication overview
- User assignable roles
- Funding overview

These workspaces can be used as a good starting point for other reporting needs. Elements from the standard report can be removed and additional elements be added, and in the data story new measures and dimensions can be selected, and this way provide new insights on the same data.

The 4 workspaces can be found as "Shared by my institution". They are available to all users who have access to the new report module. It is possible to make changes to the standard reports, but when the changes are saved, they will be saved as "Created by me".

The reports contains elements of various content types in Pure. If your Pure don't have the specific content type or you haven't enabled a specific content type, you will see empty columns in your workspace.

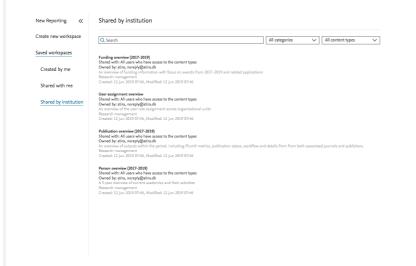

# 5.3. Table layout has been added to data story

In order to provide better insights into the data collected in the data table, a new visualisation layout has been added to the data story called "Table".

| <complex-block><complex-block><complex-block></complex-block></complex-block></complex-block>                                                                                                    | + Create new workspace            |             |          |               |              | Untitled workspace 🌶                    |                | Pure Acade        | ~           |           |                        |
|----------------------------------------------------------------------------------------------------|-----------------------------------|-------------|----------|---------------|--------------|-----------------------------------------|----------------|-------------------|-------------|-----------|------------------------|
| <page-header><complex-block><image/></complex-block></page-header>                                                                                                    |                                   |             |          |               | C+           | irt vour data story                     |                |                   |             |           |                        |
| <complex-block><complex-block><complex-block></complex-block></complex-block></complex-block>                                                                                                    |                                   |             |          |               |              |                                         |                |                   |             |           |                        |
| <complex-block><complex-block></complex-block></complex-block>                                                                                                    |                                   |             |          | Use a data st |              |                                         |                |                   |             |           |                        |
| <form><complex-block></complex-block></form>                                                                                                    |                                   |             |          |               | souce a type |                                         |                |                   |             |           |                        |
| <form><complex-block></complex-block></form>                                                                                                    |                                   |             |          |               |              |                                         |                |                   |             |           |                        |
| <form><complex-block></complex-block></form>                                                                                                    |                                   |             |          |               |              |                                         |                |                   |             |           |                        |
| <form><complex-block></complex-block></form>                                                                                                    |                                   |             |          |               |              |                                         |                |                   |             |           |                        |
| <form><complex-block></complex-block></form>                                                                                                    |                                   |             |          |               |              |                                         |                |                   |             |           |                        |
| <image/>                                                                                                    |                                   |             |          |               |              |                                         |                |                   |             |           |                        |
| <image/>                                                                                                    | Colur                             | mn chart    |          | Barchi        | art          | Pie chart                               |                | Table             |             |           |                        |
|                                                                                                    | 000                               | init chart. |          | bar ch        |              | PROMIT                                  |                | raute             |             |           |                        |
|                                                                                                    |                                   |             |          |               |              |                                         |                |                   |             |           |                        |
|                                                                                                    |                                   |             |          |               |              |                                         |                |                   |             |           |                        |
|                                                                                                    |                                   |             |          |               | A            |                                         |                |                   |             |           |                        |
| <text></text>                                                                                                    |                                   |             |          |               |              |                                         |                |                   |             |           |                        |
| <text></text>                                                                                                    |                                   |             |          |               |              |                                         |                |                   |             |           |                        |
| <text></text>                                                                                                    |                                   |             |          |               |              |                                         |                |                   |             |           |                        |
| <text></text>                                                                                                    |                                   |             |          |               |              | Text                                    |                |                   |             |           |                        |
| <text><text></text></text>                                                                                                    |                                   |             |          |               |              | lext                                    |                |                   |             |           |                        |
|                                                                                                    | Data table 791   1 Ole Data story |             |          |               |              |                                         |                | Help and support  |             |           |                        |
|                                                                                                    |                                   |             |          |               |              | Journal overview                        |                |                   |             |           | ^~X                    |
| und of change of the change of the change of                                                                                                    | urnal                             | Moutputs    |          |               |              | opus citations (Sum) Social media (Sum) | Mentions (Sum) | Captures (Sum)    | Usage (Sum) |           |                        |
| Interformation of constrained of the stable widget in the date story. In this version, it is possible to reorder the columns freely. In this version, it is possible to reorder the columns freely. In this version, it is possible to reorder the columns freely. In this version, it is possible to reorder the columns freely. In this version, it is possible to reorder the columns freely. In this version, it is possible to reorder the columns freely. In this version, it is possible to reorder the columns freely. In this version, it is possible to reorder the columns freely. In this version, it is possible to reorder the columns freely. In this version, it is possible to reorder the columns freely. In this version, it is possible to reorder the columns freely. In this version, it is possible to reorder the columns freely. In the the stable widget in the date story. In this version, it is possible to reorder the columns freely. In the the stable widget in the date story. In this version, it is possible to reorder the columns freely. In the the stable widget in the date story. In this version, it is possible to reorder the columns freely. In the the stable widget in the date story. In this version, it is possible to reorder the columns freely. In the the stable widget in the date story. In this version, it is possible to reorder the columns freely. In the the the stable widget in the date story. In this version, it is possible to reorder the columns freely. In the the date story is possible to reorder the columns freely. In the the date story is possible to reorder the columns freely. In the the date story is possible to reorder the columns freely. In the the date story is possible to reorder the columns freely. In the the date story is possible to reorder the columns freely. In the the date story is possible to reorder the columns freely is possible to reorder the columns freely is possible to reorder the columns freely is possible to reorder the columns freely is possible to reorder the columns freely is possible to                                                                                                    | unal of Cinical Operatory         |             |          |               |              |                                         | 0              | 0                 | 70          |           |                        |
|                                                                                                    | ordic Journal of Computing        |             |          |               |              | 0                                       |                | 0                 |             |           |                        |
| The set of the first version of the table widget in the date story. In this version, it is possible to reorder the columns freely. In this version, it is possible to reorder the columns freely.                                                                                                    | iley interdisciplinary reviews    |             |          |               |              | 2                                       |                | •                 |             | 2         |                        |
| und of definedable series of the table widget in the date story. In this version, it is possible to reorder the columns freely. In this version, it is possible to reorder the columns freely.                                                                                                    | inical and Experimental Met       |             |          |               |              |                                         |                | 0                 | 20          | 20        |                        |
| mid of primology       2       0       0       1       0       0       1       0       0       0       0       0       0       0       0       0       0       0       0       0       0       0       0       0       0       0       0       0       0       0       0       0       0       0       0       0       0       0       0       0       0       0       0       0       0       0       0       0       0       0       0       0       0       0       0       0       0       0       0       0       0       0       0       0       0       0       0       0       0       0       0       0       0       0       0       0       0       0       0       0       0       0       0       0       0       0       0       0       0       0       0       0       0       0       0       0       0       0       0       0       0       0       0       0       0       0       0       0       0       0       0       0       0       0       0       0       0                                                                                                    | merican Journal of Medicine       |             |          |               |              |                                         |                | 2                 | 58          | 322       |                        |
| hind in private fragments in the stable widget in the date story. In this version, it is possible to reorder the columns freely. In the date story. In this version, it is possible to reorder the columns freely. In the date story.                                                                                                    | nals of Hematology                |             | 2        | 0 0           | 0            | 0                                       |                | 0                 | 0           | 0         |                        |
| und of finderorland finderorland field field fie                                                                                                    | inical Epidemiology               |             | 1        | 0 0           | 0 0          | 12                                      | 0              | 0                 | 19          | 0         |                        |
| beending of humber Ak 1 1 0 0 0 0 0 0 0 0 0 0 0 0 0 0 0 0                                                                                                    | urnal of Endocrinology            |             |          |               |              | 4                                       | 16             |                   | 24          | 64        |                        |
| which your of Charer   which your of Charer 1 0 0 0 1 0 0 1   and which your of Resc 1 0 0 0 1 0 0 0   and which your of Resc 1 0 0 0 0 0 0 0 0   and which your of Resc 1 0 0 0 0 0 0 0 0 0 0 0 0 0 0 0 0 0 0 0 0 0 0 0 0 0 0 0 0 0 0 0 0 0 0 0 0 0 0 0 0 0 0 0 0 0 0 0 0 0 0 0 0 0 0 0 0 0 0 0 0 0 0 0 0 0 0 0 0 0 0 0 0 0 0 0 0 0 0 0 0 0 0 0 0 0 0 0 0 0 0 0 0 0 0 0 0 0 0 0 0 0 0 0 0 0 0 0 0 0 0 0 0 0 0 0 0 0 0 0 0 0 0 0 0 0 0 0 0 0 0 0 0 0 0 0 0 0 0 0 0 0 0<                                                                                                    |                                   |             |          |               |              | 0                                       |                | 0                 | 42          | 95        |                        |
| because the first version of the table widget in the date story. In this version, it is possible to reorder the columns freely. In dering, and resizing will be available.                                                                                                    |                                   |             |          |               |              | 0                                       |                | 2                 |             |           |                        |
| Interesting the state state in the state story. In this version, it is possible to reorder the columns freely. In the date story. In this version, it is possible to reorder the columns freely. In the date story.                                                                                                    | asic and Clinical Pharmacolo      |             | 1        | 0 0           | 0 0          | 0                                       | 1              | 0                 | 24          | 76        |                        |
| Impare lighted Stores Ref.          in a b       0       0       0       0       0       0       0       0       0       0       0       0       0       0       0       0       0       0       0       0       0       0       0       0       0       0       0       0       0       0       0       0       0       0       0       0       0       0       0       0       0       0       0       0       0       0       0       0       0       0       0       0       0       0       0       0       0       0       0       0       0       0       0       0       0       0       0       0       0       0       0       0       0       0       0       0       0       0       0       0       0       0       0       0       0       0       0       0       0       0       0       0       0       0       0       0       0       0       0       0       0       0       0       0       0       0       0       0       0       0       0       0       0       0       0       0 <td></td> <td></td> <td></td> <td></td> <td></td> <td>0</td> <td></td> <td></td> <td></td> <td></td> <td></td>                                                                                                    |                                   |             |          |               |              | 0                                       |                |                   |             |           |                        |
| been for equations in the state in the state story. In this version, it is possible to reorder the columns freely. In the date story in this version, it is possible to reorder the columns freely. In the date story is the state in the date story.                                                                                                    |                                   |             |          |               |              | 0                                       |                |                   |             | 286       |                        |
| List One watch in the state story. In this version, it is possible to reorder the columns freely. In the date story. In this version, it is possible to reorder the columns freely. In the date story.                                                                                                    | ientific Reports                  |             | -        | -             |              | 0                                       |                |                   |             |           |                        |
| Interview Maynetor Studies          1       0       0       0       0       0       0       0       0       0       0       0       0       0       0       0       0       0       0       0       0       0       0       0       0       0       0       0       0       0       0       0       0       0       0       0       0       0       0       0       0       0       0       0       0       0       0       0       0       0       0       0       0       0       0       0       0       0       0       0       0       0       0       0       0       0       0       0       0       0       0       0       0       0       0       0       0       0       0       0       0       0       0       0       0       0       0       0       0       0       0       0       0       0       0       0       0       0       0       0       0       0       0       0       0       0       0       0       0       0       0       0       0       0       0       0       0                                                                                                    | .oS One                           |             | 1        | 0 0           |              | 0                                       |                | 0                 | 10          | 4255      |                        |
| over journal of Migraten Re       1       0       0       0       0       0       0       0       0       0       0       0       0       0       0       0       0       0       0       0       0       0       0       0       0       0       0       0       0       0       0       0       0       0       0       0       0       0       0       0       0       0       0       0       0       0       0       0       0       0       0       0       0       0       0       0       0       0       0       0       0       0       0       0       0       0       0       0       0       0       0       0       0       0       0       0       0       0       0       0       0       0       0       0       0       0       0       0       0       0       0       0       0       0       0       0       0       0       0       0       0       0       0       0       0       0       0       0       0       0       0       0       0       0       0       0       <                                                                                                    | ropean Journal of Industrial      |             | 1        | 0 0           |              | 0                                       |                | 0                 | 0           |           |                        |
| back heat for verticed examples for the stable widget in the date story. In this version, it is possible to reorder the columns freely. In the date story and resizing will be available.                                                                                                    |                                   |             | 1        | 0 0           |              | 0                                       |                | 0                 |             |           |                        |
| und of kind half heling<br>proof f<br>targe 2 Gimica Ada<br>targe 2 Gimica Ada<br>targe 2 Gimi | cial Politik                      |             |          |               |              | 0                                       | 0              |                   | 0           | 0         |                        |
| The second second se                                                                                                    |                                   |             |          |               |              | 0                                       |                |                   |             |           |                        |
| attrive       1       0       0       0       0       0       0       0       0       0       0       0       0       0       0       0       0       0       0       0       0       0       0       0       0       0       0       0       0       0       0       0       0       0       0       0       0       0       0       0       0       0       0       0       0       0       0       0       0       0       0       0       0       0       0       0       0       0       0       0       0       0       0       0       0       0       0       0       0       0       0       0       0       0       0       0       0       0       0       0       0       0       0       0       0       0       0       0       0       0       0       0       0       0       0       0       0       0       0       0       0       0       0       0       0       0       0       0       0       0       0       0       0       0       0       0       0       0 </td <td></td> <td></td> <td></td> <td></td> <td></td> <td>0</td> <td></td> <td></td> <td></td> <td></td> <td></td>                                                                                                    |                                   |             |          |               |              | 0                                       |                |                   |             |           |                        |
| where Chinica Ads 1 0 0 0 0 0 0 0 0 0 0 0 0 0 0 0 0 0 0                                                                                                    |                                   |             |          |               |              |                                         |                |                   |             |           |                        |
| his is the first version of the table widget in the date story. In this version, it is possible to reorder the columns freely. In the date story, and resizing will be available.                                                                                                    |                                   |             |          |               |              |                                         |                |                   |             |           |                        |
| his is the first version of the table widget in the date story. In this version, it is possible to reorder the columns freely. In dering, and resizing will be available.                                                                                                    |                                   |             | 66       | 0 (           | 0 0          | 18                                      | 83             | 13                | 430         | 5446      |                        |
| rdering, and resizing will be available.                                                                                                    |                                   |             |          |               |              |                                         |                |                   |             |           |                        |
| rdering, and resizing will be available.                                                                                                    |                                   |             |          |               |              |                                         |                |                   |             |           |                        |
| rdering, and resizing will be available.                                                                                                    |                                   |             |          |               |              |                                         |                |                   |             |           |                        |
| dering, and resizing will be available.                                                                                                    | his is the first                  | version of  | the tab  | le wide       | aet in th    | e date story. In this ver               | rsion. it is p | ossible to reorde | r the colu  | imns free | lv. In later versions. |
| Ba                                                                                                    |                                   |             |          |               |              |                                         | . , <b>.</b> P |                   |             |           | ,                      |
|                                                                                                    | doning, and i                     | coizing win | i be uvu | mabic.        |              |                                         |                |                   |             |           |                        |
|                                                                                                    |                                   |             |          |               |              |                                         |                |                   |             |           |                        |
|                                                                                                    |                                   |             |          |               |              |                                         |                |                   |             |           |                        |
|                                                                                                    |                                   |             |          |               |              |                                         |                |                   |             |           |                        |
|                                                                                                    |                                   |             |          |               |              |                                         |                |                   |             |           |                        |
|                                                                                                    |                                   |             |          |               |              |                                         |                |                   |             |           | Back to top of pag     |
| ure Portal                                                                                                    |                                   |             |          |               |              |                                         |                |                   |             |           | top of pug             |
| ure Portal                                                                                                    |                                   |             |          |               |              |                                         |                |                   |             |           |                        |
| ure Portal                                                                                                    |                                   |             |          |               |              |                                         |                |                   |             |           |                        |
|                                                                                                    |                                   |             |          |               |              |                                         |                |                   |             |           |                        |
|                                                                                                    | ure Port                          | al          |          |               |              |                                         |                |                   |             |           |                        |
|                                                                                                    | ure Port                          | al          |          |               |              |                                         |                |                   |             |           |                        |

With the Pure Portal, we strive to provide the best possible support in disseminating your institution's research. One component of this is making it easier for you and your researchers to share their work, and have their work shared by others, across media platforms. As well of this, we want to be able help you measure the impact of your research shared across these channels.

Many of our previous generation of custom portals included a share functionality, making this a widely requested addition to the Pure Portal. In our first iteration, we have provided support for some of the most popular and ubiquitous global platforms. This was done in consultation with our clients, via the Community Slack platform. We intend to develop this feature further across multiple releases, with a focus on increasing the tracking and reporting functionality, as well as adding support for additional platforms, in order to better meet the needs of our diverse, global client group. With that in mind, your feedback on how we should further develop this feature is greatly appreciated!

The Click to Share functionality is disabled by default. To enable, go to Administrator > Pure Portal > Styling and Layout > Enable Social share links

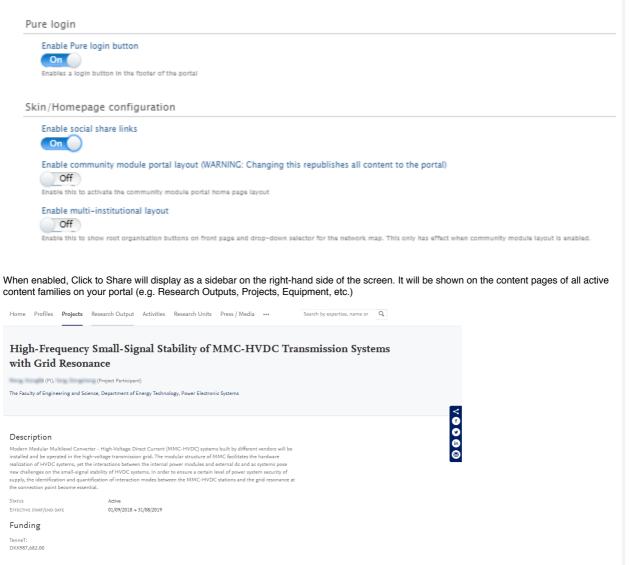

To use the feature, while on a content page simply click the icon for the platform to which you want to share the content. If you are not already logged in to the platform via your browser, you will be prompted to do so. Once logged in, a template post will be generated, inviting the reader to "Check out" the content on your portal, including a link to the page. It is possible to edit this text before posting. The "name" of your portal is taken from the Customer Name configuration. This can be edited from the Pure Portal Configuration page.

| in an Bi vite i Bier (i 1)/ ver Bi e e                                                                                                    | ongsheng (Project Participant)                                                                                                    |  |
|----------------------------------------------------------------------------------------------------|----------------------------------------------------------------------------------------------------|--|
| The Faculty of Engineering                                                                                                    | ♥ Share a link on Twitter - Google Chrome - □ ×                                                                                                    |  |
|                                                                                                    | https://twitter.com/intent/tweet?url=http://devel.atira.dk/aau_verification515/portal/en/projects/high-fre                                                                                                    |  |
|                                                                                                    | Y KristianToland                                                                                                    |  |
| Description                                                                                                    | Share a link with your followers                                                                                                    |  |
| Modern Modular Multilevel<br>installed and be operated in<br>realization of HVDC system<br>new challenges on the smal<br>supply, the identification an<br>the connection point becom | Check out this project on <u>Aalborg</u> University's Research Portal: High-Frequency Small-Signal<br>Stability of <u>MMC-HVDC</u> Transmission Systems with Grid Resonance<br><u>http://wbn.elsevierpure.com/portal/en/projects/high-frequency-small-signal-stability-of-mmc-hydc-</u><br>Tweet                                                                                          |  |
|                                                                                                    |                                                                                                    |  |
| STATUS                                                                                                    |                                                                                                    |  |
| EFFECTIVE START/END DATE                                                                                                    | 01/09/2018 → 31/08/2019                                                                                                    |  |
| EFFECTIVE START/END DATE                                                                                                    | 01/09/2018 → 31/08/2019<br>Tweets Following Followers Likes Lists Moments<br>6 70 5 9 0 0                                                                                                    |  |
| EFFECTIVE START/END DATE<br>Funding                                                                                                    | Tweets Following Followers Likes Lists Moments                                                                                                    |  |
| STATUS<br>EFFECTIVE START/END DATE<br>Funding                                                                                                    | Tweets Following Followers Likes Lists Moments<br>6 70 5 9 0 0                                                                                                    |  |
| EFFECTIVE START/END DATE<br>Funding                                                                                                    | Tweets Following Followers Likes Lists Moments<br>6 70 5 9 0 0<br>Tweets Tweets & replies<br>Kristian Toland @KristianToland · 3m<br>Check out this project on Aalborg University's Research Portal: High-Frequency                                                                                                    |  |
| EFFECTIVE START/END DATE<br>Funding                                                                                                    | Tweets       Following       Followers       Likes       Lists       Moments         6       70       5       9       0       0         Tweets       Tweets       Replies         Kristian Toland @KristianToland - 3m         Check out this project on Aalborg University's Research Portal: High-Frequency Small-Signal Stability of MMC-HVDC Transmission Systems with Grid Resonance |  |

The compatible platforms are:

- Email (shared using a mailto: link, with the content title as the email subject)
  Twitter
  Facebook
  LinkedIn

The URLs that are created include a "UTM" code. This code can be used to track how often shared content is clicked on, via your Google Analytics account. You can explore this data via the "Acquisition" tab within Google Analytics:

|            | Analytics All accounts All Accounts |                               | for "acquisition overview" |            | 🔑 👥 🛛 🗄 🌘                      |
|------------|-------------------------------------|-------------------------------|----------------------------|------------|--------------------------------|
| REP        | ORTS                                |                               |                            |            |                                |
| • 🕓        | Real-time                           | Referral Traffic 🤡            |                            | SAVE 🕁 EXP | PORT < SHARE 🖌 EDIT 🖉 INSIGHTS |
| + <u>+</u> | Audience                            | All Users<br>0.00% Users      | + Add Segment              |            | 1 Jun 2019 - 7 Jun 2019 🔻      |
| - 5-       | Acquisition                         |                               |                            |            |                                |
|            | Overview                            | Explorer                      |                            |            |                                |
|            | ► All Traffic                       | Summary Site Usage E-commerce |                            |            |                                |
|            | ▶ Google Ads                        | Users 👻 VS Select a metric    |                            |            | Day Week Month 🗹 🕄             |
|            | <ul> <li>Search console</li> </ul>  | Users                         |                            |            |                                |
|            | ▹ Social                            | 1                             |                            |            |                                |
|            | ▶ Campaigns                         |                               |                            |            |                                |
| • 🗖        | Behaviour                           | •                             | • •                        | •          | • • • •                        |
| ×          | Conversions                         |                               |                            |            |                                |
| 0          | Discover                            | 2 Jun                         | 3 Jun 4 Jun                | 5 Jun      | 6 Jun 7 Jun                    |

There are various analyses that can be run on Click to Share content, using their acquisition analysis functionality. Here are just a few examples:

- Filtering on the title of the content (e.g. the Research Output or Project name), you can see how often a piece of content has been visited via Click to Share links
- Filtering on the specific "source" you are interested in (e.g. Twitter, Facebook, etc.), you can see all traffic received via Click to Share links via this medium
- · Comparing how often different content types are reached via Click to Share links

We'd be excited to hear which analyses are most useful to you, and how we could support you further!

Back to top of page

# 6.2. "Job description" and "Job title" unification on profile pages

We have acted to improve the way "Job title" and "Job description" information is used on Pure Portal profile pages.

Previously, only data from the "Job description" field was shown. If this field was blank, no information was shown. However, we have seen that many institutions populate the "Job title" field with comparable data instead, which is currently not used publicly.

From this release, by default, we will now show "Job title" in relation to the staff association, if it's present. If not, we'll fall back to the "job description" (which is being used now).

The information is presented on the Pure Portal profile page together with the organization it's related to, in the same manner as on the search results page.

Back to top of page

## 6.3. SEO enhancements

In order to maximize the visibility of your research assets, we continuously work to promote your Pure Portal pages via leading search engines. To this end, we have made the following upgrades.

#### XML Sitemap

In order to ensure your content is indexed quickly and effectively by search engines, sites must make it simple for their web crawlers (programmes or automated scripts which browse the web in a methodical, automated manner) to find and understand their online content. Prevailing current guidance points to the utilisation of an XML sitemap as the best way to achieve that. So we have implemented this solution to replace the HTML sitemaps we were using previously.

#### Google Search Console (GSC) verification

In order to help you better track your Portal's SEO performance, we have made it possible for you to verify ownership of your Pure Portal in Google Search Console (GSC). GSC (previously known as Google Webmaster Tools) is a web service by Google, provided free of charge for webmasters, which allows them to check indexing status and optimize visibility of their websites on Google and Google Scholar.

Google Search Console enables you to directly monitor the SEO performance of your portal. In order to access GSC for your portal, you must first verify your ownership of the site. There are a variety of possible ways of doing this, and we have decided the easiest way to support verification is through using your Google Analytics tracking ID (the same one that is already added to the portal for Google Analytics). This can be done as follows:

1. Create a Google Analytics account (if you do not have one already).

2. Get your Google Tracking ID.

3. Paste this into your Portal configuration (Administrator > Pure Portal > Configuration > Google Analytics).

# Google Analytics

#### Google Analytics Tracking ID

UA-000000-2

Also called the account ID, similar to UA-000000-01

#### Adobe SiteCatalyst tracking

#### On

Enable/disable tracking of web traffic to Adobe SiteCatalyst

4, Go to Google Search Console.

5. Verify via your Google Analytics account.

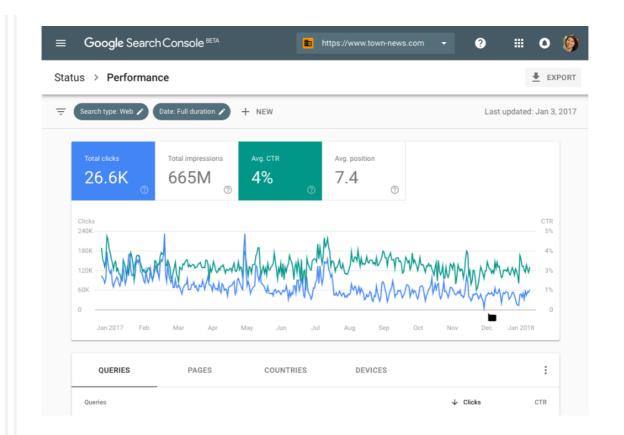

#### Please note:

Some clients, particularly those based in the US, will have Google Analytics accounts already administered by us directly. In these cases, verification will not be possible yourselves, and you will see this screen:

| Welcome                                             | e to Google Search Conso<br>To start, select property type          |
|-----------------------------------------------------|---------------------------------------------------------------------|
| ⊗ Ownership v                                       | erification failed                                                  |
| Verification method:<br>Google Analytics            |                                                                     |
| Failure reason:<br>You must have "edit" rig<br>more | hts in this Analytics web property to use this verification method. |
| Please fix your impleme<br>Learn more               | ntation and reverify, or use another verification method.           |
|                                                     |                                                                     |

If you encounter this, please submit a ticket via Jira and we will verify your portal on your behalf, giving access to GSC on the email address you provide.

Back to top of page

# 6.4. Customizable link names for public CVs

In response to user feedback, we have made a small change to the way "Public CVs" are displayed on the Pure Portal.

Previously, the link visual was hard-coded as "My Public CV - dd-mm-yy", with the dates being the creation date (not the most recent update date) of the CV:

| Home   | Researchers         | Research Units                                          | Research Output     | Activities     | Projects     | Press / Media      | ••• |
|--------|---------------------|---------------------------------------------------------|---------------------|----------------|--------------|--------------------|-----|
|        |                     |                                                         |                     |                |              |                    |     |
|        |                     | 1940105100                                              | araki -             |                |              |                    |     |
|        |                     | MSc, PhD                                                |                     |                |              |                    |     |
|        |                     | Associate Professo                                      |                     |                |              | Service (1894) 184 |     |
| -      |                     | Associate Professo<br>https://orcid.or                  |                     |                |              |                    |     |
| _      |                     | • • • •                                                 | 5.                  |                |              |                    |     |
|        | c CV - 9/30/14      | Phone                                                   | Email               |                | W            | ebsite (           |     |
| Public | c CV - 1/17/14      | 12.00.00031                                             | - Manufacture       | nation and the |              |                    |     |
|        |                     | Garrygoureg (de)<br>1920 - Salarago (de)<br>Starregallo |                     |                |              |                    |     |
|        |                     |                                                         |                     |                |              |                    |     |
| 1 Over | <b>view</b> 🎯 Finge | erprint 🚷 Netwo                                         | rk 🛛 🔰 Research Out | tput (18)  😭   | Projects (1) | )                  |     |

Drawbacks here are a lack of differentiation when different CVs are also shown (for instance, and "Teaching Portfolio" in some territories), and that the creation date is unnecessary. It can create the impression CVs are not up-to-date. To resolve this, we will now use the user-provided "CV title" from Pure as the link visual. Our analysis has shown that these titles are generally short and informative, so well suited to the task:

| Home <b>Profiles</b> F                                                                                                    | Research Units Res                            | search Output | Equipment | Datasets | Projects | ••• |
|----------------------------------------------------------------------------------------------------|-----------------------------------------------|---------------|-----------|----------|----------|-----|
|                                                                                                    | Peter Co<br>Prof<br>Department of Pu<br>Ræåøt |               | nemistry  |          |          |     |
| <ul> <li>Peter Cormack - Public C<br/>V detailing my research<br/>history at Athena Univers<br/>ity</li> <li>View Scopus Profile</li> </ul> | peractino@attitutati                          |               |           |          |          |     |

The character limit to fit the title on one line is 24 characters – the vast majority of CV titles are within this length. Longer titles wrap onto the following lines, as shown below.

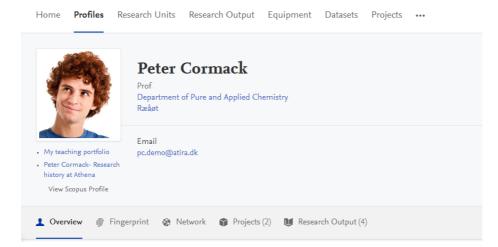

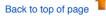

## 6.5. Corresponding authors indicated in the Pure Portal

In the previous major release, we introduced corresponding author tags in Pure. The corresponding author of a publication is a key enabler of how the publication is disseminated to a wider audience, serving as the contact person for the output. With this release, we are rolling out these tags to the Pure Portal also. This means that wherever corresponding author tags are used in Pure, they will be visible on the Portal, so it is apparent who to contact for follow-up on a given output.

When the corresponding author configuration is enabled in Pure and a corresponding author is set for a research output, the corresponding author is indicated on the research output page like so:

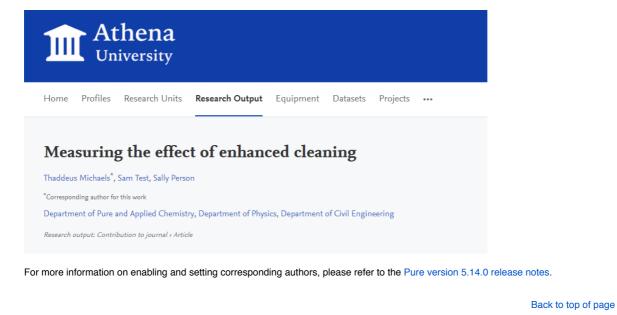

## 6.6. Funder changes on Project pages - adding logos and hiding funding amounts

We are working to make it easier to add images to represent your content in the Pure Portal. In this release, we have added the ability to add logos for funders onto Project pages. Further developments in this area will follow in later releases.

In addition, we have adding a configuration to make it possible to show funders on project pages, without necessitating showing the associated funding amounts.

#### Adding funder logos

Legislation in some jurisdictions requires recipients of funding from (supra)national organisations to display the organisations logo when referencing the project. For this reason, we have focused first on fulfilling this requirement. In doing so, we have made adjustments to our data model, laying the foundation for us to more easily add images for other entities.

For more information on how to add funder logos, please consult the Administration section of this version of the release notes.

The logo is displayed alongside the funder, as shown:

OSCAR - Oceanographic and Seismic Characterisation of heat dissipation and alteration by hydrothermal fluids at an Axial Ridge

| Department of Pure and Applied                                                                                                    | Chemistry                                                                                                    |                                                                                                    |  |
|----------------------------------------------------------------------------------------------------|----------------------------------------------------------------------------------------------------|----------------------------------------------------------------------------------------------------|--|
| Project: Research project                                                                                                    |                                                                                                    |                                                                                                    |  |
|                                                                                                    |                                                                                                    |                                                                                                    |  |
|                                                                                                    |                                                                                                    |                                                                                                    |  |
|                                                                                                    |                                                                                                    |                                                                                                    |  |
| Description                                                                                                    |                                                                                                    |                                                                                                    |  |
| hydrosphere. Close to the mid-o<br>porous and fractured basalt crus<br>interdisciplinary project we will i<br>the ocean. We will, for the first ti | cean ridge rapid cooling is dominat<br>t. This hydrothermal fluid is then di<br>nvestigate the effects of this heat los<br>ime, derive an integrated model whi | onsible for removing heat from the solid Earth to the<br>ed by hydrothermal circulation of seawater through the<br>scharged into the occam nainly along the ridge. In this<br>as and hydrothermal circulation in both the solid Earth and<br>in will be constrained by geophysical, geological and<br>Earth and the ocean including fluxes through seabed. |  |
| Status                                                                                                    | Active                                                                                                    |                                                                                                    |  |
| Effective start/end date                                                                                                    | 8/1/13 → 8/1/19                                                                                                    |                                                                                                    |  |
| Funding                                                                                                    |                                                                                                    |                                                                                                    |  |
| EU Commission for Maritime<br>Affairs:<br>€100,000.00                                                                                              |                                                                                                    |                                                                                                    |  |

## Hiding funding amounts

ack, Peter (PI), Cussen, Edmund (Col)

Co

Previously, the only way to hide funding amounts from a Project page was to hide the funding information from the page entirely. We've now added a configuration option for funders where you can show the funding, but hide the specific amount. To do this, go to Administrator > Unified Project Model > Portal configuration, and set "Display funding amount information" to "Disabled":

| Overview                                                                                                    | Portal configuration                                                           |
|----------------------------------------------------------------------------------------------------|--------------------------------------------------------------------------------|
| Joba                                                                                                    | Ceneral configuration                                                          |
| System settings                                                                                                    | Display funding information Display funding amount informatio                  |
| Experts                                                                                                    | Enabled Disabled     Enabled Disabled                                          |
| Security                                                                                                    | Hide specific funding classifications                                          |
| Messages and text resources                                                                                                    | Selected                                                                       |
| Documentation                                                                                                    |                                                                                |
| Configuration                                                                                                    |                                                                                |
| Terms of agreement                                                                                                    |                                                                                |
| Keywords                                                                                                    |                                                                                |
| lieb services                                                                                                    |                                                                                |
| Support                                                                                                    |                                                                                |
| Certificate management                                                                                                    |                                                                                |
| Sata retention policy                                                                                                    |                                                                                |
| Export to Excel                                                                                                    |                                                                                |
| Licensing                                                                                                    |                                                                                |
| stepations                                                                                                    | You can enable funding or the particle of MAR specific funding classifications |
| Bulk import                                                                                                    |                                                                                |
|                                                                                                    | Save Discard changes and refresh settings                                      |
| Citations and Impact Factors                                                                                                    | and a second or an day and the rest of the second                              |
|                                                                                                    | and a subject of the second                                                    |
| Funding Discovery                                                                                                    |                                                                                |
| Funding Discovery<br>Unified Project Model                                                                                         |                                                                                |
| Citations and Impact Pactors<br>Funding Discovery<br>Unding Project Model<br>Module configuration<br>Synchronisation configuration |                                                                                |

Which will display as seen below:

| Corrace, Ree (P), Cussen, Edmund (Co)<br>Deptement of June and Applied Chemistry<br>Prove: We and Prove of Correct Correct | Department of Pure and Applied Chemistry         Priget: ReasonA priget                                                                                                    | alteration by hyd                                                                                                    | othermal fluids at an Axial Ridge                                                                                                    |                                                              |
|----------------------------------------------------------------------------------------------------|----------------------------------------------------------------------------------------------------|----------------------------------------------------------------------------------------------------|----------------------------------------------------------------------------------------------------|--------------------------------------------------------------|
| Privat: Research project         Description         The cooling of young occanic crust is the main physical process responsible for removing heat from the solid Earth to the hydrophere. Close to the mid-occan ridge rapid cooling is dominated by hydrothermal circulation of seawater through the interditoplinary project we will investigate the effects of this heat loss and hydrothermal circulation of seawater through the solid Earth to the hydrophere. Close to the mid-occan ridge rapid cooling is dominated by hydrothermal circulation in both the solid Earth and the occan. New Uil (interditoplinary project we will investigate the mode cost midule constrained by geophysical, geophysical, geophysic                                                                                        | Predict Rewards predict         Description         The option of young control cruit is the main physical process responsible for removing heat from the solid Earth to the physical description of the solid Earth to the physical description of the solid Earth to the solid Earth to the soli                                                     |                                                                                                    |                                                                                                    |                                                              |
| The cooling of young oceanic crust is the main physical process responsible for removing heat from the solid Earth to the hydrosphere. Close to the mid-ocean indeg and indextanged into the ocean investigation of sexwater through the gorous and fractured basit crust. This hydrothermal full dis the discharged into the ocean investigation of sexwater through the gorous and fractured basit crust. This hydrothermal full dis the discharged into the ocean investigate model which will be constructed, geological and physical oceanography data that includes pathways in both the solid Earth and the ocean investigate model which will be constructed. geological and physical oceanography data that includes pathways in both the solid Earth and the ocean investigate model which will be constructed. geological and physical oceanography data that includes pathways in both the solid Earth and the ocean investigate model which will be constructed. geological and physical oceanography data that includes pathways in both the solid Earth and the ocean investigate model which will be constructed. geological and physical oceanography data that includes pathways in both the solid Earth and the ocean investigate model which will be constructed. geological and physical oceanography data that includes pathways in both the solid Earth and the ocean investigate model which will be constructed. The ocean investigate model which will be constructed as a structure structure s     | The cooling of young costs in the main physical process responsible for removing heat from the solid Earth to the physical process responsible for removing heat from the solid Earth to the physical part of the solid Earth and the costs including fluxes through tests of the solid Earth and the costs including fluxes through tests of the solid Earth and the cost including fluxes through tests of the solid Earth and the cost including fluxes through tests of the solid Earth and the cost including fluxes through tests of the solid Earth and the solid Earth and the cost including fluxes through tests of the solid Earth and the solid Earth and the solid Earth and the cost including fluxes through tests of the solid Earth and the solid Earth and the cost including fluxes through tests of the solid Earth and the cost including fluxes through tests of the solid Earth and the cost including fluxes through tests of the solid Earth and the cost including fluxes through tests of the solid Earth and tests of the solid Earth and tests of the solid Earth |                                                                                                    | mistry                                                                                                    |                                                              |
| Back to top of page                                                                                                    | 7. Showing metadata on embargoed documents<br>iously, if a document attached to a research output was under an active embargo, all information pertaining to the embargoed document w                                                                                                    | The cooling of young oceanic crust is<br>hydrosphere. Close to the mid-ocean<br>provus and fractured basalt crust. Th<br>interdisciplinary project we will inves<br>the ocean. We will, for the first time,<br>physical oceanography data that inclu-<br>Status<br>Estactive Statt/END DATE<br>Funding | ridge rapid cooling is dominated by hydrothermal circulation of seawater through the<br>shydrothermal fluid is then discharged into the ocean mainly along the ridge. In this<br>igate the effects of this heat loss and hydrothermal circulation in both the solid Earth and<br>derive an integrated model which will be constrained by geophysical, geological and<br>dee pathways in both the solid Earth and the ocean including fluxes through seabed.<br>Active |                                                              |
| Back to top of page                                                                                                    | 7. Showing metadata on embargoed documents<br>riously, if a document attached to a research output was under an active embargo, all information pertaining to the embargoed document w                                                                                                    | <b>Dease note:</b> Display                                                                                                    | of funding information will remain enabled by default                                                                                                    |                                                              |
|                                                                                                    | iously, if a document attached to a research output was under an active embargo, all information pertaining to the embargoed document w                                                                                                    | Please note: Display                                                                                                    | of funding information will remain enabled by default.                                                                                                    |                                                              |
|                                                                                                    |                                                                                                    |                                                                                                    |                                                                                                    | Back to top of page                                          |
|                                                                                                    |                                                                                                    | 7. Showing me<br>ously, if a document a<br>n.                                                                                                    | tadata on embargoed documents                                                                                                    | argo, all information pertaining to the embargoed document v |

3) the title of the document,

This information could potentially even help the user retrieve the document from another source, for instance via a "Request for copy" to the author.

These three fields will now be shown for embargoed documents on the Pure Portal. This provides more utility to the Portal visitor, while still obeying the terms of the embargo.

Please note: This change does not affect "Restricted" documents.

Back to top of page

# 7. Country-specific features

# 7.1. UK: REF

In this release we have made a number of updates to the REF module:

- Reintroduced new summary screens
- Updates to the attribution part of the REF2 editor
- Introduced 3 new REF6 editors. REF6 reductions, REF6 Zero outputs, REF6 Unit reductions

### 7.1.1. Re-introduction of Summary Screens

For this release 4 new summary screens have been introduced. The overview screen will replace the previous overview screens removed in version 5.14.0 and has been developed alongside with the UK REF Usergroup in order to capture key elements of the REF2021 submission.

#### REF1:

- REF1a Summary
- REF1b Summary

REF2:

- REF2 Individual profile
- REF2 Attribution profile

Key elements on the summary screens are:

- · Each summary screen consists of multiple tables
- Individual tables can be downloaded to Excel
- The individual tables on the overview screens contains seperate filtering options
- The tables can be sorted by clicking on the individual headings (notice heading that consists of split functionality cannot be sorted)
- On most numbers and names mentioned in the tables, navigation is possible, this being either opening the editor in question or navigating to the list of related items
- · Color coding of fields has been included to emphasize areas that needs attention

|                                                                                                    | ፦ ሮ ŵ                                                                                                    |                                                                                                    |                                                                                                    | no_ref_ug/admin/workspace/as                                                                                                    |                                                  |                                                     |                                  |                  |                   |                                                               |                                                                                                    |               |                                                                                                    | 0 ¢                                                           | ± in                          |
|----------------------------------------------------------------------------------------------------|----------------------------------------------------------------------------------------------------|----------------------------------------------------------------------------------------------------|----------------------------------------------------------------------------------------------------|----------------------------------------------------------------------------------------------------|--------------------------------------------------|-----------------------------------------------------|----------------------------------|------------------|-------------------|---------------------------------------------------------------|----------------------------------------------------------------------------------------------------|---------------|----------------------------------------------------------------------------------------------------|---------------------------------------------------------------|-------------------------------|
|                                                                                                    |                                                                                                    |                                                                                                    | ng på i Egoreia 🥥                                                                                                    | Reed Elsevier WebE 💥 Log Ind                                                                                                    | Pure decu. 🤌 Custor                              | ver Admin an 💡 D                                    | 1072021-10) Cpie 1               | 8 3HEF2021-2500  | tre.              | ٩                                                             | $ \rightarrow $                                                                                                    | Accessibil    | - <u>1</u>                                                                                                    | roet (M.Knus                                                  | duangheisevier.com) - 🛛       |
|                                                                                                    |                                                                                                    |                                                                                                    | d PAAR                                                                                                    | Administrator Usage analyt                                                                                                    | ios -                                            |                                                     |                                  |                  |                   |                                                               |                                                                                                    |               |                                                                                                    |                                                               |                               |
|                                                                                                    | Denview                                                                                                    |                                                                                                    |                                                                                                    |                                                                                                    |                                                  |                                                     |                                  |                  |                   |                                                               |                                                                                                    |               |                                                                                                    |                                                               | + Add conte                   |
|                                                                                                    |                                                                                                    | REF1a Summary                                                                                                    |                                                                                                    |                                                                                                    |                                                  |                                                     |                                  |                  |                   |                                                               |                                                                                                    |               |                                                                                                    |                                                               |                               |
|                                                                                                    |                                                                                                    |                                                                                                    |                                                                                                    |                                                                                                    |                                                  |                                                     |                                  |                  |                   |                                                               |                                                                                                    |               |                                                                                                    |                                                               |                               |
|                                                                                                    | s Summary                                                                                                    | 1: Clinical Medicine (Panel A)                                                                                                    | к                                                                                                    |                                                                                                    |                                                  |                                                     |                                  |                  |                   |                                                               |                                                                                                    |               |                                                                                                    | < Y                                                           |                               |
|                                                                                                    |                                                                                                    |                                                                                                    |                                                                                                    |                                                                                                    |                                                  |                                                     |                                  |                  |                   |                                                               |                                                                                                    |               |                                                                                                    |                                                               |                               |
|                                                                                                    |                                                                                                    |                                                                                                    |                                                                                                    |                                                                                                    |                                                  |                                                     |                                  |                  |                   |                                                               |                                                                                                    |               |                                                                                                    |                                                               |                               |
|                                                                                                    |                                                                                                    |                                                                                                    |                                                                                                    |                                                                                                    |                                                  |                                                     | 1001                             |                  |                   | 7.110                                                         |                                                                                                    |               | Ci ba                                                                                                    | oort 🗸                                                        |                               |
|                                                                                                    |                                                                                                    | Lightly                                                                                                    |                                                                                                    |                                                                                                    |                                                  |                                                     |                                  |                  | No.               |                                                               |                                                                                                    | Net           | Ma                                                                                                    | Tetal                                                         |                               |
|                                                                                                    | EF40 (2021)                                                                                                    | Elabla                                                                                                    |                                                                                                    |                                                                                                    |                                                  |                                                     | 7010                             |                  |                   | 1000 110                                                      |                                                                                                    |               |                                                                                                    |                                                               |                               |
| 10.000       minute       4       2       1       4       30       1.00       1.00       1.00       1.00       1.00       1.00       1.00       1.00       1.00       1.00       1.00       1.00       1.00       1.00       1.00       1.00       1.00       1.00       1.00       1.00       1.00       1.00       1.00       1.00       1.00       1.00       1.00       1.00       1.00       1.00       1.00       1.00       1.00       1.00       1.00       1.00       1.00       1.00       1.00       1.00       1.00       1.00       1.00       1.00       1.00       1.00       1.00       1.00       1.00       1.00       1.00       1.00       1.00       1.00       1.00       1.00       1.00       1.00       1.00       1.00       1.00       1.00       1.00       1.00       1.00       1.00       1.00       1.00       1.00       1.00       1.00       1.00       1.00       1.00       1.00       1.00       1.00       1.00       1.00       1.00       1.00       1.00       1.00       1.00       1.00       1.00       1.00       1.00       1.00       1.00       1.00       1.00       1.00       1.00       1.00<                                                                                                    | EF4c (2021)                                                                                                    |                                                                                                    |                                                                                                    |                                                                                                    |                                                  |                                                     |                                  |                  |                   | 4                                                             |                                                                                                    |               |                                                                                                    |                                                               |                               |
| Ab 10       Ab 2       Ab 3       Ab 3                                                                                                    | IFS (2021)                                                                                                    |                                                                                                    |                                                                                                    |                                                                                                    |                                                  |                                                     |                                  |                  |                   | 6                                                             |                                                                                                    |               |                                                                                                    |                                                               |                               |
| Name Implementation of the back hashes and the dark hashes of the low hashes of the low hashes of th                                                                                                    |                                                                                                    | Total in %                                                                                                    |                                                                                                    |                                                                                                    |                                                  |                                                     | 66.                              | % 33.3%          | 0%                | ,                                                             | 5.7%                                                                                                    | 64.3%         | 016                                                                                                    |                                                               |                               |
|                                                                                                    |                                                                                                    |                                                                                                    |                                                                                                    |                                                                                                    |                                                  |                                                     |                                  |                  |                   |                                                               |                                                                                                    |               |                                                                                                    |                                                               |                               |
|                                                                                                    |                                                                                                    |                                                                                                    |                                                                                                    |                                                                                                    |                                                  |                                                     |                                  |                  |                   |                                                               |                                                                                                    |               |                                                                                                    |                                                               |                               |
|                                                                                                    | New Reporting                                                                                                    |                                                                                                    |                                                                                                    |                                                                                                    |                                                  |                                                     |                                  |                  |                   |                                                               |                                                                                                    |               |                                                                                                    |                                                               |                               |
|                                                                                                    |                                                                                                    |                                                                                                    |                                                                                                    |                                                                                                    |                                                  |                                                     |                                  |                  |                   |                                                               |                                                                                                    |               |                                                                                                    |                                                               |                               |
| Norm       Rights       Database ME (2011)       Among A (101)       Among A (101)                                                                                                    |                                                                                                    | Checong Ches Ch                                                                                                    | о Ци                                                                                                    | enoing [] tes [] No                                                                                                    |                                                  |                                                     |                                  |                  |                   |                                                               |                                                                                                    |               |                                                                                                    |                                                               |                               |
| Norm       Rights       Database ME (2011)       Among A (101)       Among A (101)                                                                                                    |                                                                                                    |                                                                                                    |                                                                                                    |                                                                                                    |                                                  |                                                     |                                  |                  |                   |                                                               |                                                                                                    |               |                                                                                                    |                                                               |                               |
|                                                                                                    |                                                                                                    |                                                                                                    |                                                                                                    |                                                                                                    |                                                  |                                                     |                                  |                  |                   |                                                               |                                                                                                    |               |                                                                                                    |                                                               |                               |
|                                                                                                    |                                                                                                    | Person                                                                                                    | Eligibility                                                                                                    | Inclusion In REF (2021)<br>submission                                                                                                    | Research groups                                  | LIE                                                 | Outputs public<br>within REF per | od publication u | ileg REF2s        | REF2s per<br>publicatio                                       | ding A                                                                                                    | tributed REFS | * Attributed<br>pending                                                                                                    | REF21                                                         |                               |
| Higt can be an only invig in an only invig in a only invig in a only invig in a only invig in a only invig in a only invig invig in                                                                                                    |                                                                                                    | Advance Minutes                                                                                                    | 17-54-                                                                                                    |                                                                                                    |                                                  |                                                     |                                  | REF period       |                   |                                                               |                                                                                                    |               | publication                                                                                                    |                                                               |                               |
| Line, To Shall work, Nong Nong Nong Nong Nong Nong Nong Nong                                                                                                    |                                                                                                    |                                                                                                    |                                                                                                    |                                                                                                    | At test                                          |                                                     |                                  | •                | 5                 | 9                                                             |                                                                                                    |               | 1                                                                                                    |                                                               |                               |
| Next NOT Class No. No. No. No. No. No. No. No. No. No.                                                                                                    |                                                                                                    |                                                                                                    |                                                                                                    |                                                                                                    |                                                  |                                                     |                                  | •                |                   |                                                               |                                                                                                    |               |                                                                                                    |                                                               |                               |
| Part of Cale And And And And And And And And And And                                                                                                    |                                                                                                    |                                                                                                    |                                                                                                    |                                                                                                    |                                                  |                                                     |                                  |                  |                   |                                                               |                                                                                                    |               |                                                                                                    |                                                               |                               |
| bill order       100       100       0       0       0       0       0       0       0       0       0       0       0       0       0       0       0       0       0       0       0       0       0       0       0       0       0       0       0       0       0       0       0       0       0       0       0       0       0       0       0       0       0       0       0       0       0       0       0       0       0       0       0       0       0       0       0       0       0       0       0       0       0       0       0       0       0       0       0       0       0       0       0       0       0       0       0       0       0       0       0       0       0       0       0       0       0       0       0       0       0       0       0       0       0       0       0       0       0       0       0       0       0       0       0       0       0       0       0       0       0       0       0       0       0       0       0                                                                                                           |                                                                                                    |                                                                                                    |                                                                                                    |                                                                                                    |                                                  |                                                     |                                  |                  |                   |                                                               |                                                                                                    |               |                                                                                                    |                                                               |                               |
| All a a a a a a a a a a a a a a a a a a                                                                                                    |                                                                                                    |                                                                                                    |                                                                                                    |                                                                                                    |                                                  |                                                     |                                  |                  |                   |                                                               |                                                                                                    |               |                                                                                                    |                                                               |                               |
|                                                                                                    |                                                                                                    |                                                                                                    | college.                                                                                                    |                                                                                                    |                                                  |                                                     |                                  |                  |                   |                                                               |                                                                                                    |               |                                                                                                    |                                                               |                               |
|                                                                                                    |                                                                                                    |                                                                                                    |                                                                                                    |                                                                                                    |                                                  |                                                     |                                  |                  |                   |                                                               |                                                                                                    |               |                                                                                                    |                                                               |                               |
| PDD (DA Delaw)         Q         Autority         Land Delawa (Dalawa (Dalaw                                                                                                    |                                                                                                    | -D REFIS Summery                                                                                                    | X Ones                                                                                                    | (M.O.SHAPSHOT-REF: X 🗶 X                                                                                                    |                                                  |                                                     |                                  | X 🗶 Defense      | e rotas - Pure 5. | HL0(4: X +                                                    |                                                                                                    |               |                                                                                                    |                                                               |                               |
| NONE     8875 Summay     ↓↓↓       70000     1     0     0     0     0     0     0     0     0     0     0     0     0     0     0     0     0     0     0     0     0     0     0     0     0     0     0     0     0     0     0     0     0     0     0     0     0     0     0     0     0     0     0     0     0     0     0     0     0     0     0     0     0     0     0     0     0     0     0     0     0     0     0     0     0     0     0     0     0     0     0     0     0     0     0     0     0     0     0     0     0     0     0     0     0     0     0     0     0     0     0     0     0     0     0     0     0     0     0     0     0     0     0     0     0     0     0     0     0     0     0     0     0     0     0     0     0     0     0     0     0     0     0     0     0     0     0     0     0 <td< th=""><th>C û</th><th><ul> <li>RETID Summary</li> <li>If the https://devel.ati</li> </ul></th><th>× Drass</th><th>(M.O. SHARSHOT - REF: X 🔀</th><th>aaaament/family/staff</th><th>ef2020/filter/ref1b</th><th>summary/</th><th></th><th></th><th>мон: х +</th><th></th><th></th><th></th><th>8 A</th><th></th></td<>                                                                                                    | C û                                                                                                    | <ul> <li>RETID Summary</li> <li>If the https://devel.ati</li> </ul>                                                                                                    | × Drass                                                                                                    | (M.O. SHARSHOT - REF: X 🔀                                                                                                    | aaaament/family/staff                            | ef2020/filter/ref1b                                 | summary/                         |                  |                   | мон: х +                                                      |                                                                                                    |               |                                                                                                    | 8 A                                                           |                               |
| Attribute         Attribute          Attribute         Attribute         Attribute <td>C' 습<br/>Intel Findos E The Pure Aces</td> <td><ul> <li>BETTO Summery</li> <li>B https://devol.atl</li> <li>denv 4 DR P7 Mix LOR </li> </ul></td> <td>× Drass</td> <td>(M.O. SHARSHOT - REF: X 🔀</td> <td>aaaament/family/staff</td> <td>ef2020/filter/ref1b</td> <td>summary/</td> <td></td> <td></td> <td></td> <td></td> <td>Accessibil</td> <td></td> <td></td> <td>± In</td>                                                                                                    | C' 습<br>Intel Findos E The Pure Aces                                                                                                    | <ul> <li>BETTO Summery</li> <li>B https://devol.atl</li> <li>denv 4 DR P7 Mix LOR </li> </ul>                                                                                                    | × Drass                                                                                                    | (M.O. SHARSHOT - REF: X 🔀                                                                                                    | aaaament/family/staff                            | ef2020/filter/ref1b                                 | summary/                         |                  |                   |                                                               |                                                                                                    | Accessibil    |                                                                                                    |                                                               | ± In                          |
| Attribute         Attribute          Attribute         Attribute         Attribute <td>C' 습<br/>Intel Firston E The Pure Ace<br/>PUT은 Pure Ac</td> <td>ALTIN Summery</td> <td>X Pure 5.<br/>ra.dk/ref2021_den<br/>regek) tgerele Q</td> <td>1.M.O.SHASSHOT - BET: X 💥 M<br/>To_ref_ugladmin/workspace/as<br/>Reed Disever West. 💥 Log Ind</td> <td>aassment, Yamily, 'staff<br/>• Pure deex. 👌 Custo</td> <td>ef2020/filter/ref1b</td> <td>summary/</td> <td></td> <td></td> <td></td> <td></td> <td>Accessibil</td> <td></td> <td></td> <td>± In</td>                                                                                                    | C' 습<br>Intel Firston E The Pure Ace<br>PUT은 Pure Ac                                                                                                    | ALTIN Summery                                                                                                    | X Pure 5.<br>ra.dk/ref2021_den<br>regek) tgerele Q                                                                                                    | 1.M.O.SHASSHOT - BET: X 💥 M<br>To_ref_ugladmin/workspace/as<br>Reed Disever West. 💥 Log Ind                                                                                                    | aassment, Yamily, 'staff<br>• Pure deex. 👌 Custo | ef2020/filter/ref1b                                 | summary/                         |                  |                   |                                                               |                                                                                                    | Accessibil    |                                                                                                    |                                                               | ± In                          |
| 21.0000       Marrian (Marrian (Mar                                                                                                    | C' D<br>Intel Firefox E The Pure Aces<br>PUI'E Pure Ace<br>Wester data                                                                                                    | ALTIN Summery                                                                                                    | X Pure 5.<br>ra.dk/ref2021_den<br>regek) tgerele Q                                                                                                    | 1.M.O.SHASSHOT - BET: X 💥 M<br>To_ref_ugladmin/workspace/as<br>Reed Disever West. 💥 Log Ind                                                                                                    | aassment, Yamily, 'staff<br>• Pure deex. 👌 Custo | ef2020/filter/ref1b                                 | summary/                         |                  |                   |                                                               |                                                                                                    | Accessibil    |                                                                                                    |                                                               | 🛓 lín<br>damþelævist.com) + 🛛 |
| Non-Marcing Nation (n. 1                                                                                                    | C' &<br>Inned Fireton E The Pure Ace<br>Pure Pure Ace<br>Messler data -<br>verview                                                                                                    | SETIO Summary<br>C A Intrpoc(Idevel.ati<br>deeny A DIPTAL (DR )<br>attiction<br>attiction<br>Deakbear                                                                                                    | X Pure 5.<br>ra.dk/ref2021_den<br>regek) tgerele Q                                                                                                    | 1.M.O.SHASSHOT - BET: X 💥 M<br>To_ref_ugladmin/workspace/as<br>Reed Disever West. 💥 Log Ind                                                                                                    | aassment, Yamily, 'staff<br>• Pure deex. 👌 Custo | ef2020/filter/ref1b                                 | summary/                         |                  |                   |                                                               |                                                                                                    | Accessibil    |                                                                                                    |                                                               | 🛓 lín<br>damþelævist.com) + 🛛 |
| Colspan="2">Colspan="2" Colspan="2" Colspa                                                                                                    | C  D The Pure Ace                                                                                                    | SETD Summary      C      Attps://devoluti      com/     com/  | X Pure 5.<br>ra.dk/ref2021_den<br>regek) tgerele Q                                                                                                    | 1.M.O.SHASSHOT - BET: X 💥 M<br>To_ref_ugladmin/workspace/as<br>Reed Disever West. 💥 Log Ind                                                                                                    | aassment, Yamily, 'staff<br>• Pure deex. 👌 Custo | ef2020/filter/ref1b                                 | summary/                         |                  |                   |                                                               |                                                                                                    | Accessibil    |                                                                                                    |                                                               | 🛓 lín<br>damþelævist.com) + 🛛 |
| 27 2010<br>17 2010<br>17 2010                                                                                                    | C D<br>rene Trebox E The Pure Ace<br>PURC Pure Ace<br>ar Browne data<br>terninar<br>with of assessment (2021)<br>BT (2021) +<br>Sommary                                                                                                    | RETID Summary      Dimer Summary      Dimer Summary      Dimer Summary      Dimer Summary      Unit of assessment (2022)                                                                                                    | X Dave 5<br>na.dk/vef2021_dom<br>og øb i Eprete Q<br>al PAAK                                                                                                    | 1.M.O.SHASSHOT - BET: X 💥 M<br>To_ref_ugladmin/workspace/as<br>Reed Disever West. 💥 Log Ind                                                                                                    | aassment, Yamily, 'staff<br>• Pure deex. 👌 Custo | ef2020/filter/ref1b                                 | summary/                         |                  |                   |                                                               |                                                                                                    | Accessibil    | iv- 1                                                                                                    | root (HLX/nus                                                 | 🛓 lín<br>damþelævist.com) + 🛛 |
| Takanana         Bit bit - Control (Landon - Control (Landon - Contro)))))))))))))))))))))))))))))))))))                                                                                                    | C D<br>recel Trebus E The Rure Aces<br>PUTC Purce Aces<br>receives<br>retrieve<br>rets of assessment (2022)<br>EF1 (2022) +<br>Sommary<br>Sommary                                                                                                    | RETID Summary      Dimer Summary      Dimer Summary      Dimer Summary      Dimer Summary      Unit of assessment (2022)                                                                                                    | X Dave 5<br>na.dk/vef2021_dom<br>og øb i Eprete Q<br>al PAAK                                                                                                    | 1.M.O.SHASSHOT - BET: X 💥 M<br>To_ref_ugladmin/workspace/as<br>Reed Disever West. 💥 Log Ind                                                                                                    | aassment, Yamily, 'staff<br>• Pure deex. 👌 Custo | ef2020/filter/ref1b                                 | summary/                         |                  |                   |                                                               |                                                                                                    | Accessibil    | iv- 1                                                                                                    | root (HLX/nus                                                 | 🛓 lín<br>damþelævist.com) + 🛛 |
| The Desci in Antipie of the Desci in Antipie of the Des                                                                                                    | C D<br>ree Freise E The Rure Aces<br>PUTC Purce Aces<br>receives<br>whis of assessment (2023)<br>EFL (2023)                                                                                                    | RETID Summary      Dimer Summary      Dimer Summary      Dimer Summary      Dimer Summary      Unit of assessment (2022)                                                                                                    | X Dave 5<br>na.dk/vef2021_dom<br>og øb i Eprete Q<br>al PAAK                                                                                                    | 1.M.O.SHASSHOT - BET: X 💥 M<br>To_ref_ugladmin/workspace/as<br>Reed Disever West. 💥 Log Ind                                                                                                    | aassment, Yamily, 'staff<br>• Pure deex. 👌 Custo | ef2020/filter/ref1b                                 | summary/                         |                  |                   |                                                               |                                                                                                    | Accessibil    | iv- 1                                                                                                    | root (HLX/nus                                                 | 🛓 lín<br>damþelævist.com) + 🛛 |
| Name         Name         Name         Name           Name         Name         1         6         6         1           Name         1         6         6         1           Name         1         6         6         1           Name         1         6         6         1           Name         1         6         6         1           Name         1         6         6         1           Name         1         6         6         1           Name         1         6         6         1           Name         1         6         6         1           Name         1         6         6         1           Name         1         6         6         1           Name         1         6         6         1           Name         1         6         6         1           Name         1         6         6         1           Name         1         6         1         1           Name         1         6         1         1           Name                                                                                                    | C D<br>reset Finders E The Puers Asses<br>PUER Puers Asses<br>restriker<br>vits of assessment (2021)<br>Fit (2022) - +<br>Sammary<br>Sammary<br>S                                                                                                    | SETIS Summary     C     Antipel/Service1     C     Antipel/Service1     SetIs Summary     Antipel/Service1     Antipel/Service1     Californ     REFLD Summary     Unit of maconnent (2021)     Eclinical Mediane (Pred A)                                                                                                    | X Dave 5<br>na.dk/vef2021_dom<br>og øb i Eprete Q<br>al PAAK                                                                                                    | 1.M.O.SHASSHOT - BET: X 💥 M<br>To_ref_ugladmin/workspace/as<br>Reed Disever West. 💥 Log Ind                                                                                                    | aassment, Yamily, 'staff<br>• Pure deex. 👌 Custo | ef2020/filter/ref1b                                 | summary/                         |                  |                   |                                                               |                                                                                                    | Accessibil    | 10+ <b>1</b>                                                                                                    | roet (M.Krus                                                  | 🛓 lín<br>damþelævist.com) + 🛛 |
| Yao Gatti       Andrey       1       6       6       1         Yao Gatti       San Januari       1       6       6       1         Yao Gatti       San Januari       1000       000       000       000       000         Yao Gatti       San Januari       1000       1000       1000       000       000       000         Yao Gatti       San Januari       San Januari       1000       1000       1000       1000       1000       1000         Yao Gatti       San Januari       San Januari       San Januari       1000       1000       1000       1000       1000       1000       1000       1000       1000       1000       1000       1000       1000       1000       1000       1000       1000       1000       1000       1000       1000       1000       1000       1000       1000       1000       1000       1000       1000       1000       1000       1000       1000       1000       1000       1000       1000       1000       1000       1000       1000       1000       1000       1000       1000       1000       1000       1000       1000       1000       1000       1000       10000       10                                                                                                    | C D<br>met Finder. E Tre Pare And<br>PUTC Pure Ac<br>entre<br>entre<br>El (2021)<br>Senerary<br>Senerary<br>Sene                                                                                                    | Eth Summer      C     Eth Summer      C     Eth Summer      C     Eth Summer      Eth Summary      Lef of meanwer(2001)      Eth Summary      Lef of meanwer(2001)      Lef of meanwer(2001)      Lef of meanwer(2001)      Lef of meanwer(2001)      Lef of meanwer(2001)      Lef of meanwer(2001)      Lef of meanwer(2001)      Lef of meanwer(2001)      Lef of meanwer(2001)      Lef of meanwer(2001)      Lef o | X Dave 5<br>na.dk/vef2021_dom<br>og øb i Eprete Q<br>al PAAK                                                                                                    | 1.M.O.SHASSHOT - BET: X 💥 M<br>To_ref_ugladmin/workspace/as<br>Reed Disever West. 💥 Log Ind                                                                                                    | aassment, Yamily, 'staff<br>• Pure deex. 👌 Custo | ef2020/filter/ref1b                                 | summary/                         |                  | tre.              | ٩                                                             |                                                                                                    | Accessibil    | 10+ <b>1</b>                                                                                                    | roet (M.Krus                                                  | 🛓 lín<br>damþelævist.com) + 🛛 |
| Disblit         Market R         Disblit         No         No <td>C* 02         The Roote Sector           PUTC         For the Acce           PUTC         For the Acce           or         Monter office           or         Monter office           or         Monteroffice      <tr< td=""><td>Eth Summer      C     Eth Summer      C     Eth Summer      C     Eth Summer      Eth Summary      Lef of meanwer(2001)      Eth Summary      Lef of meanwer(2001)      Lef of meanwer(2001)      Lef of meanwer(2001)      Lef of meanwer(2001)      Lef of meanwer(2001)      Lef of meanwer(2001)      Lef of meanwer(2001)      Lef of meanwer(2001)      Lef of meanwer(2001)      Lef of meanwer(2001)      Lef o</td><td>X Dave 5<br/>na.dk/vef2021_dom<br/>og øb i Eprete Q<br/>al PAAK</td><td>1.M.O.SHASSHOT - BET: X 💥 M<br/>To_ref_ugladmin/workspace/as<br/>Reed Disever West. 💥 Log Ind</td><td>aassment, Yamily, 'staff<br/>• Pure deex. 👌 Custo</td><td>ef2020/filter/ref1b</td><td>summary/</td><td></td><td>tre.</td><td><b>Q</b></td><td>Yes</td><td></td><td>in - 1</td><td>roet (HLKnus<br/>K</td><td>🛓 lín<br/>damþelævist.com) + 🛛</td></tr<></td>                                                                                                    | C* 02         The Roote Sector           PUTC         For the Acce           PUTC         For the Acce           or         Monter office           or         Monter office           or         Monteroffice <tr< td=""><td>Eth Summer      C     Eth Summer      C     Eth Summer      C     Eth Summer      Eth Summary      Lef of meanwer(2001)      Eth Summary      Lef of meanwer(2001)      Lef of meanwer(2001)      Lef of meanwer(2001)      Lef of meanwer(2001)      Lef of meanwer(2001)      Lef of meanwer(2001)      Lef of meanwer(2001)      Lef of meanwer(2001)      Lef of meanwer(2001)      Lef of meanwer(2001)      Lef o</td><td>X Dave 5<br/>na.dk/vef2021_dom<br/>og øb i Eprete Q<br/>al PAAK</td><td>1.M.O.SHASSHOT - BET: X 💥 M<br/>To_ref_ugladmin/workspace/as<br/>Reed Disever West. 💥 Log Ind</td><td>aassment, Yamily, 'staff<br/>• Pure deex. 👌 Custo</td><td>ef2020/filter/ref1b</td><td>summary/</td><td></td><td>tre.</td><td><b>Q</b></td><td>Yes</td><td></td><td>in - 1</td><td>roet (HLKnus<br/>K</td><td>🛓 lín<br/>damþelævist.com) + 🛛</td></tr<> | Eth Summer      C     Eth Summer      C     Eth Summer      C     Eth Summer      Eth Summary      Lef of meanwer(2001)      Eth Summary      Lef of meanwer(2001)      Lef of meanwer(2001)      Lef of meanwer(2001)      Lef of meanwer(2001)      Lef of meanwer(2001)      Lef of meanwer(2001)      Lef of meanwer(2001)      Lef of meanwer(2001)      Lef of meanwer(2001)      Lef of meanwer(2001)      Lef o | X Dave 5<br>na.dk/vef2021_dom<br>og øb i Eprete Q<br>al PAAK                                                                                                    | 1.M.O.SHASSHOT - BET: X 💥 M<br>To_ref_ugladmin/workspace/as<br>Reed Disever West. 💥 Log Ind                                                                                                    | aassment, Yamily, 'staff<br>• Pure deex. 👌 Custo | ef2020/filter/ref1b                                 | summary/                         |                  | tre.              | <b>Q</b>                                                      | Yes                                                                                                    |               | in - 1                                                                                                    | roet (HLKnus<br>K                                             | 🛓 lín<br>damþelævist.com) + 🛛 |
| Na Autor, Margin, Margin, Margi                                                                                                    | C   Pure Tietes  Te have bee  Pure  Pure Pure Pure Pure Pure Pure Pure Pure                                                                                                    | SETD Summer     SetD Summer     C     Antron (Morel all     Morel all     Morel a | X Dave 5<br>na.dk/vef2021_dom<br>og øb i Eprete Q<br>al PAAK                                                                                                    | 1.M.O.SHASSHOT - BET: X 💥 M<br>To_ref_ugladmin/workspace/as<br>Reed Disever West. 💥 Log Ind                                                                                                    | aassment, Yamily, 'staff<br>• Pure deex. 👌 Custo | ef2020/filter/ref1b                                 | summary/                         |                  | tre.              | <b>Q</b><br>2 ty inclusion status<br>Pending                  |                                                                                                    |               | is + 1                                                                                                    | roet (HLXinus<br>eert V<br>Tetal                              | 🛓 lín<br>damþelævist.com) + 🛛 |
| All House Bill Builder wir Haufel In Haller Häffer Bill         Bill Builder wir Haufel In Haller Häffer Bill         Bill Builder Häffer Bill Builder Häffer Bill         Bill Builder Häffer Bill Builder Häffer Bill         Bill Builder Häffer Bill         Bill Builder Häffer Bill         Bill Builder Häffer Bill         Bill Builder Häffer Bill         Bill Builder Häffer Bill         Bill Builder Häffer Bill         Bill Builder Häffer Bill         Bill Builder Häffer Bill         Bill Builder Häffer Bill         Bill Builder Häffer Bill         Bill Builder Häffer Bill         Bill Builder Häffer Bill         Bill Builder Häffer Bill         Bill Builder Bill         Bill Bill         Bill         Bill         Bill         Bi                                                                                                    | C      C     C    C                                                                                                    | SETD Summer     SETD Summer     C     Bracket     Bracket     SetD Summer     SetD Summary     Unit of summers (DO21)     Closel Median (New K      REF1b     Elgibility     Pending                                                                                                    | X Dave 5<br>na.dk/vef2021_dom<br>og øb i Eprete Q<br>al PAAK                                                                                                    | 1.M.O.SHASSHOT - BET: X 💥 M<br>To_ref_ugladmin/workspace/as<br>Reed Disever West. 💥 Log Ind                                                                                                    | aassment, Yamily, 'staff<br>• Pure deex. 👌 Custo | ef2020/filter/ref1b                                 | summary/                         |                  | tre.              | <b>Q</b><br>" by inclusion status<br>Pending<br>1             | 0                                                                                                    |               | 19 + 1                                                                                                    | root (HLXinus<br>eert V<br>Tetal                              | 🛓 lín<br>damþelævist.com) + 🛛 |
| High Hole Control (1)         Set Specific Control (1)         Set Specific Control (1)         Set Specif                                                                                                    | C      C     C    C                                                                                                    | EETb Summer                                                                                                    | X Dave 5<br>na.dk/vef2021_dom<br>og øb i Eprete Q<br>al PAAK                                                                                                    | 1.M.O.SHASSHOT - BET: X 💥 M<br>To_ref_ugladmin/workspace/as<br>Reed Disever West. 💥 Log Ind                                                                                                    | aassment, Yamily, 'staff<br>• Pure deex. 👌 Custo | ef2020/filter/ref1b                                 | summary/                         |                  | tre.              | Q<br>I dy inclusion status<br>Pending<br>1<br>1               | •                                                                                                    |               | No 0 0                                                                                                    | root (HLXinus<br>eert V<br>Tetal                              | 🛓 lín<br>damþelævist.com) + 🛛 |
| on administer<br>New Registrations<br>New Registrations<br>Ref Datasen x467 (2002) administer<br>Berg Statema Caraa, ye Nordig — Nordig — Nordig                                                                                                    | C (22)     C (22)                                                                                                    | EETb Summer                                                                                                    | X Dave 5<br>na.dk/vef2021_dom<br>og øb i Eprete Q<br>al PAAK                                                                                                    | 1.M.O.SHASSHOT - BET: X 💥 M<br>To_ref_ugladmin/workspace/as<br>Reed Disever West. 💥 Log Ind                                                                                                    | aassment, Yamily, 'staff<br>• Pure deex. 👌 Custo | ef2020/filter/ref1b                                 | summary/                         |                  | tre.              | Q<br>I dy inclusion status<br>Pending<br>1<br>1               | •                                                                                                    |               | No 0 0                                                                                                    | root (HLXinus<br>eert V<br>Tetal                              | 🛓 lín<br>damþelævist.com) + 🛛 |
| New Reporting         Dester ALEY 2014 (Sample and Sample and Sampl                                                                                                    | C      C     C    C                                                                                                    | Stifts Summary      Constraints     Stifts Summary      Constraints     Stifts     Summary      Stifts     Summary      Constraints     Stifts     Summary      Constraints     Stifts     Summary      RepElS     Summary      RepElS     Summary      RepElS     Summary      Summary      S | X Dun S<br>ra Giver 2011, dan<br>ra Giver 2011, dan<br>ra gebi tarrete<br>al 2000<br>x                                                                                                    | Audo Baurrandor - Harr - M - M - M - M - M - M - M - M - M -                                                                                                    | aassment, Yamily, 'staff<br>• Pure deex. 👌 Custo | ef2020/filter/ref1b                                 | summary/                         |                  | tre.              | Q<br>I dy inclusion status<br>Pending<br>1<br>1               | •                                                                                                    |               | No 0 0                                                                                                    | root (HLXinus<br>eert V<br>Tetal                              | 🛓 lín<br>damþelævist.com) + 🛛 |
| BE73b indputs         Englishing         Neurise's #27/2011         Amment's project         Opposition Octom/profess         BE73 and BE73         Ministra #27/2011         Imment's project         Deposition Octom/profess         BE73 and BE73         Ministra #27/2011         Ministra #27/2011         Ministra#27/2011 <thm< td=""><td>Comparing a second second</td><td>Altin bornuy     Toron Security     Construction of the security     Construction of the security     Construction of the security of the security     Construction of the security of the security of th</td><td>X Out 5<br/>racking to 2011, down of<br/>racking to 2011, down of<br/>racking to 20</td><td>was second to reach the second to reach the second to reach the second term of the second term of term of term of term</td><td>aassment, Yamily, 'staff<br/>• Pure deex. 👌 Custo</td><td>ef2020/filter/ref1b</td><td>summary/</td><td></td><td>tre.</td><td>Q<br/>I dy inclusion status<br/>Pending<br/>1<br/>1</td><td>•</td><td></td><td>No 0 0</td><td>root (HLXinus<br/>eert V<br/>Tetal</td><td>🛓 lín<br/>damþelævist.com) + 🛛</td></thm<> | Comparing a second second                                                                                                    | Altin bornuy     Toron Security     Construction of the security     Construction of the security     Construction of the security of the security     Construction of the security of the security of th | X Out 5<br>racking to 2011, down of<br>racking to 2011, down of<br>racking to 20 | was second to reach the second to reach the second to reach the second term of the second term of term of term of term | aassment, Yamily, 'staff<br>• Pure deex. 👌 Custo | ef2020/filter/ref1b                                 | summary/                         |                  | tre.              | Q<br>I dy inclusion status<br>Pending<br>1<br>1               | •                                                                                                    |               | No 0 0                                                                                                    | root (HLXinus<br>eert V<br>Tetal                              | 🛓 lín<br>damþelævist.com) + 🛛 |
| Peak         Eightig         Induktive RET (2011)         Reams grappe         Ophishightight (Ophishightight (Ophishightight) (Ophishightight))))         All Table All Table All                                                                                                    | C       C         C       C       C       C       C       C        C       C        C         C        C        C         C                                                                                                    | Charles and a second second seco | Nove 1:<br>reack/ref 2027_den<br>re phi ligence     Poole     Poole     Poole     Poole     reaction of the<br>reaction of the<br>noise     Eight                                                                                                    | na savana ku ku ku ku ku ku ku ku ku ku ku ku ku                                                                                                    | aassment, Yamily, 'staff<br>• Pure deex. 👌 Custo | ef2020/filter/ref1b                                 | summary/                         |                  | tre.              | Q<br>I dy inclusion status<br>Pending<br>1<br>1               | •                                                                                                    |               | No 0 0                                                                                                    | root (HLXinus<br>eert V<br>Tetal                              | 🛓 lín<br>damþelævist.com) + 🛛 |
| Peak         Eightig         Induktive RET (2011)         Reams groups         Ophishing (Opp) provide<br>Difference of the control of the control of the contro                                                                                                    | C      C     C    C                                                                                                    | Charles and a second second seco | Nove 1:<br>reack/ref 2027_den<br>re phi ligence     Poole     Poole     Poole     Poole     reaction of the<br>reaction of the<br>noise     Eight                                                                                                    | na savana ku ku ku ku ku ku ku ku ku ku ku ku ku                                                                                                    | aassment, Yamily, 'staff<br>• Pure deex. 👌 Custo | ef2020/filter/ref1b                                 | summary/                         |                  | tre.              | Q<br>I dy inclusion status<br>Pending<br>1<br>1               | •                                                                                                    |               | No 0 0                                                                                                    | root (HLXinus<br>eert V<br>Tetal                              | 🛓 lín<br>damþelævist.com) + 🛛 |
| Biggs Former Cress., joe         Pending         Pending         0         0         0         0         0         0         0         0         0         0         0         0         0         0         0         0         0         0         0         0         0         0         0         0         0         0         0         0         0         0         0         0         0         0         0         0         0         0         0         0         0         0         0         0         0         0         0         0         0         0         0         0         0         0         0         0         0         0         0         0         0         0         0         0         0         0         0         0         0         0         0         0         0         0         0         0         0         0         0         0         0         0         0         0         0         0         0         0         0         0         0         0         0         0         0         0         0         0         0         0         0         0                                                                                                    | C      C     C    C                                                                                                    | Charlesoner     Construction     Construction     Co | Nove 1:<br>reack/ref 2027_den<br>re phi ligence     Poole     Poole     Poole     Poole     reaction of the<br>reaction of the<br>noise     Eight                                                                                                    | na savana ku ku ku ku ku ku ku ku ku ku ku ku ku                                                                                                    | aassment, Yamily, 'staff<br>• Pure deex. 👌 Custo | ef2020/filter/ref1b                                 | summary/                         |                  | tre.              | Q<br>I dy inclusion status<br>Pending<br>1<br>1               | •                                                                                                    |               | No - 1                                                                                                    | K ♥<br>rect \$kUnie<br>set ∨<br>Tatel<br>1<br>1               | 🛓 lín<br>damþelævist.com) + 🛛 |
| Bloggs Former Cesox, joe Pereling Pending 0 0 0 0 0 0                                                                                                    | C      C     C    C                                                                                                    | Official former     Official former     O | Ave 5     Ave 5     A                                                                                                    | n delananza et al a se a se a se a se a se a se a se a                                                                                                    | assament, fund johan                             | ef 2020, filia (ef le filia)<br>en en Adrie en 👔 (h | aummungi<br>METTERT-RET Gave 6.  | 3ac 2002 - 5000  | Ene               | Q<br>Ey inclusion status<br>Pendin<br>1<br>1<br>1<br>100%     | 0                                                                                                    |               | <ul> <li>12 - 1</li> <li>12 - 1</li> <li>13 - 1</li> <li>14 - 1</li> <li>14 - 1</li></ul> | rect picture<br>sert $\vee$<br>Tatal<br>1<br>1<br>1<br>1<br>1 | 🛓 lín<br>damþelævist.com) + 🛛 |
|                                                                                                    | C      C     C    C                                                                                                    | Official former     Official former     O | Ave 5     Ave 5     A                                                                                                    | n delananza et al a se a se a se a se a se a se a se a                                                                                                    | assament, fund johan                             | ef 2020, filia (ef le filia)<br>en en Adrie en 👔 (h | aummungi<br>METTERT-RET Gave 6.  | 3ac 2002 - 5000  | Ene               | Q<br>Ey inclusion status<br>Pendin<br>1<br>1<br>1<br>100%     | 0                                                                                                    |               | 2 2 2 2 2 2 2 2 2 2 2 2 2 2 2 2 2 2 2                                                                                                    | rece β450ne rece β450ne rece f ∨ Tabel 1 1 1 Ref ∨ Ref ∨      | 🛓 lín<br>damþelævist.com) + 🛛 |
|                                                                                                    | C      C     C    C                                                                                                    | Alf Yohomer     Of a final section of a final section of a final  | Ave La     Ave La                                                                                                    | د      د       د      د       د        د       د       د       د       د       د       د       د       د       د       د       د       د       د       د       د       د       د       د       د       د       د       د        د       د        د        د        د         د          د                                                                                                    | assament, fund johan                             | ef 2020, filia (ef le filia)<br>en en Adrie en 👔 (h | aummungi<br>METTERT-RET Gave 6.  | Parzeni - 2000   | tre               | Q<br>Top inclusion states<br>Peerding<br>1<br>1<br>1<br>10095 | 0<br>0%                                                                                                    |               | to - 1<br>C Eq<br>No<br>0<br>0<br>0<br>0<br>1<br>1<br>1<br>1<br>1<br>1<br>1<br>1<br>1<br>1<br>1<br>1<br>1                                                                                                    | rece (sklower)                                                | 🛓 lín<br>damþelævist.com) + 🛛 |
|                                                                                                    | C      C     C    C                                                                                                    | Of Michaelese      Of Michaelese     Of Michaelese     Of Michaelese     Of Michaelese    | Ave La     Ave La                                                                                                    | د      د       د      د       د        د       د       د       د       د       د       د       د       د       د       د       د       د       د       د       د       د       د       د       د       د       د       د        د       د        د        د        د         د          د                                                                                                    | assament, fund johan                             | ef 2020, filia (ef le filia)<br>en en Adrie en 👔 (h | aummungi<br>METTERT-RET Gave 6.  | ef Dutues period | tre               | Q<br>2 by inclusion status<br>Proving<br>1<br>1<br>10095      | 0<br>0%<br>official official officia |               | IN - I<br>C Eq. ()<br>No<br>0<br>0<br>0<br>0<br>0<br>0<br>0<br>0<br>0<br>0<br>0<br>0<br>0                                                                                                    | reer block                                                    | 🛓 lín<br>damþelævist.com) + 🛛 |
|                                                                                                    | C      C     C    C                                                                                                    | Of Michaelese      Of Michaelese     Of Michaelese     Of Michaelese     Of Michaelese    | Ave La     Ave La                                                                                                    | د      د       د      د       د        د       د       د       د       د       د       د       د       د       د       د       د       د       د       د       د       د       د       د       د       د       د       د        د       د        د        د        د         د          د                                                                                                    | assament, fund johan                             | ef 2020, filia (ef le filia)<br>en en Adrie en 👔 (h | aummungi<br>METTERT-RET Gave 6.  | ef Dutues period | tre               | Q<br>2 by inclusion status<br>Proving<br>1<br>1<br>10095      | 0<br>0%<br>official official officia |               | IN - I<br>C Eq. ()<br>No<br>0<br>0<br>0<br>0<br>0<br>0<br>0<br>0<br>0<br>0<br>0<br>0<br>0                                                                                                    | reer block                                                    | 🛓 lín<br>damþelævist.com) + 🛛 |
|                                                                                                    | C      C     C    C                                                                                                    | Of Michaelese      Of Michaelese     Of Michaelese     Of Michaelese     Of Michaelese    | Ave La     Ave La                                                                                                    | د      د       د      د       د        د       د       د       د       د       د       د       د       د       د       د       د       د       د       د       د       د       د       د       د       د       د       د        د       د        د        د        د         د          د                                                                                                    | assament, fund johan                             | ef 2020, filia (ef le filia)<br>en en Adrie en 👔 (h | aummungi<br>METTERT-RET Gave 6.  | ef Dutues period | tre               | Q<br>2 by inclusion status<br>Proving<br>1<br>1<br>10095      | 0<br>0%<br>official official officia |               | IN - I<br>C Eq. ()<br>No<br>0<br>0<br>0<br>0<br>0<br>0<br>0<br>0<br>0<br>0<br>0<br>0<br>0                                                                                                    | reer block                                                    | 🛓 lín<br>damþelævist.com) + 🛛 |
|                                                                                                    | C D<br>amed Freidor E The Rure Aces<br>PUPC Purce Ace<br>Monore data<br>Netrollew<br>Insta of assessment (2023)<br>EFT (2023) +<br>Stanmary                                                                                                    | Of Michaelese      Of Michaelese     Of Michaelese     Of Michaelese     Of Michaelese    | Ave La     Ave La                                                                                                    | د      د       د      د       د        د       د       د       د       د       د       د       د       د       د       د       د       د       د       د       د       د       د       د       د       د       د       د        د       د        د        د        د         د          د                                                                                                    | assament, fund johan                             | ef 2020, filia (ef le filia)<br>en en Adrie en 👔 (h | aummungi<br>METTERT-RET Gave 6.  | ef Dutues period | tre               | Q<br>2 by inclusion status<br>Proving<br>1<br>1<br>10095      | 0<br>0%<br>official official officia |               | IN - I<br>C Eq. ()<br>No<br>0<br>0<br>0<br>0<br>0<br>0<br>0<br>0<br>0<br>0<br>0<br>0<br>0                                                                                                    | reer block                                                    | 🛓 lín<br>damþelævist.com) + 🛛 |
|                                                                                                    | C      C     C    C                                                                                                    | Of Michaelese      Of Michaelese     Of Michaelese     Of Michaelese     Of Michaelese    | Ave La     Ave La                                                                                                    | د      د       د      د       د        د       د       د       د       د       د       د       د       د       د       د       د       د       د       د       د       د       د       د       د       د       د       د        د       د        د        د        د         د          د                                                                                                    | assament, fund johan                             | ef 2020, filia (ef le filia)<br>en en Adrie en 👔 (h | aummungi<br>METTERT-REI Gun 6.   | ef Dutues period | tre               | Q<br>2 by inclusion status<br>Proving<br>1<br>1<br>10095      | 0<br>0%<br>official official officia |               | IN - I<br>C Eq. ()<br>No<br>0<br>0<br>0<br>0<br>0<br>0<br>0<br>0<br>0<br>0<br>0<br>0<br>0                                                                                                    | reer block                                                    | 🛓 lín<br>damþelævist.com) + 🛛 |
|                                                                                                    | C      C     C    C                                                                                                    | Of Michaelese      Of Michaelese     Of Michaelese     Of Michaelese     Of Michaelese    | Ave La     Ave La                                                                                                    | د      د       د      د       د        د       د       د       د       د       د       د       د       د       د       د       د       د       د       د       د       د       د       د       د       د       د       د        د       د        د        د        د         د          د                                                                                                    | assament, fund johan                             | ef 2020, filia (ef le filia)<br>en en Adrie en 👔 (h | aummungi<br>METTERT-REI Gun 6.   | ef Dutues period | tre               | Q<br>2 by inclusion status<br>Proving<br>1<br>1<br>10095      | 0<br>0%<br>official official officia |               | IN - I<br>C Eq. ()<br>No<br>0<br>0<br>0<br>0<br>0<br>0<br>0<br>0<br>0<br>0<br>0<br>0<br>0                                                                                                    | reer block                                                    | 🛓 lín<br>damþelævist.com) + 🛛 |
|                                                                                                    | C       C         C       C       C       C       C       C        C       C        C         C        C        C         C                                                                                                    | Of Michaelese      Of Michaelese     Of Michaelese     Of Michaelese     Of Michaelese    | Ave La     Ave La                                                                                                    | د      د       د      د       د        د       د       د       د       د       د       د       د       د       د       د       د       د       د       د       د       د       د       د       د       د       د       د        د       د        د        د        د         د          د                                                                                                    | assament, fund johan                             | ef 2020, filia (ef le filia)<br>en en Adrie en 👔 (h | aummungi<br>METTERT-REI Gun 6.   | ef Dutues period | tre               | Q<br>2 by inclusion status<br>Proving<br>1<br>1<br>10095      | 0<br>0%<br>official official officia |               | IN - I<br>C Eq. ()<br>No<br>0<br>0<br>0<br>0<br>0<br>0<br>0<br>0<br>0<br>0<br>0<br>0<br>0                                                                                                    | reer block                                                    | 🛓 lín<br>damþelævist.com) + 🛛 |

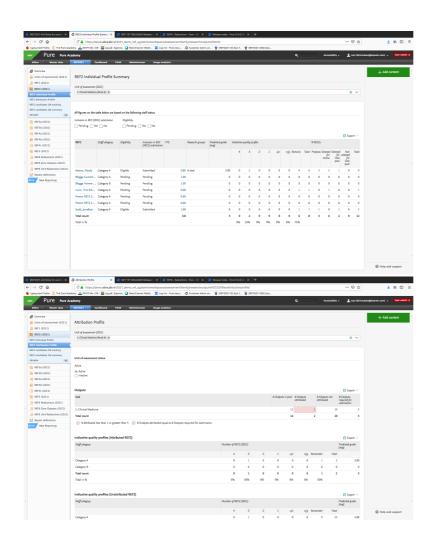

All summary screens have been created using functionalities in the New Report Module. Therefore, all summary screens are also available as workspaces in "Shared by Institution". These report definitions can be used as the starting point for other reports on REF content. Changes to these reports will not affect the summary screens. Saved reports can be found in the "Created by me" section.

Back to top of page

7.1.2. REF2 Attribution

With this release we have introduced the option of manual attribution of REF2s to REF1s.

From version 5.15.0 you are now able to start the manual attribution of REF1s to REF2s.

On the REF2 Editor an Attribution section has been added. The section consists of 5 parts:

- Listing of internal authors (REF1) taken from the related Research Output
- Indication of significant contribution
- REF1 attribution
- Attribution notes
- Colour coding

Attribution

| Internal authors                                                                                                    | Significant<br>contribution | REF1 attribution | Attribution notes (internal) |
|----------------------------------------------------------------------------------------------------|-----------------------------|------------------|------------------------------|
| Steen Rasmussen, Bodil (Steen<br>Rasmussen, B.)<br>11: Computer Science and Informa<br>Staff category: Category A<br>Eligibility : Yes<br>Inclusion in REF submission: Yes | • Yes No                    | • Yes 🔵 No       |                              |
| van Vijk, Thomas (van Vijk, T.)<br>11: Computer Science and Informa<br>Staff category: Category A<br>Eligibility : Yes<br>Inclusion in REF submission: Yes                 | • Yes No                    | Ves 💿 No         |                              |
| Adams, Nicola (Adams, N.)<br>1: Clinical Medicine<br>Staff category: Category A<br>Eligibility : Yes<br>Inclusion in REF submission: Yes                                   |                             |                  |                              |

On the listing of internal authors you will see all REF1 Staff members - both the REF1s assigned to the UoA of the REF2 but also the REF1s related to other UoAs.

For the REF1 Staff members assigned to the UoA of the REF2, you are able to state if the author has a significant contribution to the Research Output.

For those Staff members that are marked as eligible for REF2021 and have a significant contribution, you can attribute the REF1 to the REF2. Note that for REF2 belonging to Panel A, B and C only one author can be attributed. For REF2 belonging to Panel D you can as default also only select one author, but there is a check box with which we allow you to attribute 2 authors.

For all authors belonging to the UoA of the REF2 you will have an attribution note field, that is only for internal purposes and will not be sent to the REF submission system.

A color code has been added to help get a better overview:

- Green indicates a REF1 assigned the the UoA of the REF2 has been attributed.
- Red indicates a REF1 assigned the the UoA of the REF2, but not attributed.
- Gray indicates a REF1 not related to the UoA of the REF2.

Information on attribution will be available on the REF2 Attribution Profile summary screen.

Back to top of page

### 7.1.3. Removal of REF2s that do not have any related REF1s

In the 5.14.0 release, the REF2 model was reworked, and in that process a bug was introduced that could cause REF2s with no associated REF1s to be created.

This was later fixed in 5.14.2. Unfortunately, it left a number of REF2s that do not have any associated REF1s. There is no reason for such REF2s to exist, and therefore, upon upgrading to 5.15.0, those REF2s will be removed automatically. **This does not mean loss of data relevant for the submission.** 

The following data is specific for each REF2 that should not exist and will be removed together with these REF2s:

- REF2 grade
- REF workflow
- Information to sub panel
- DOI/PDF/Physical copy tracking

Any peer comments that might have been added will not be deleted, since these are stored on the actual research output.

Back to top of page

1

### 7.1.4. REF6 Editors

In order to capture staff circumstances leading up to unit reductions, 3 new editor windows have been created

- REF6 Reductions (2021)
- REF6 Zero Outputs (2021)
- REF6 Unit reductions (2021)

The REF6 Reductions (2021) editor window is used for capturing the relevant data when applying for reduction for eligible researchers.

| Charles in the state of a figure a | <ul> <li>Or to see the Mitchiel And Anna State (1997) and a state of the Mitchiel Anna State (1997) and a second state of the Mitchiel Anna State (1997).</li> </ul>                                                                                                    |
|------------------------------------|----------------------------------------------------------------------------------------------------|
|                                    | 12 Anna Carman and Ball State Anna and 12<br>Anna anna an Anna Anna ann 12                                                                                                    |
|                                    | 101.321                                                                                                    |
| and State                          | (11) The second second back (second second seco           |
|                                    | and and the end of the many                                                                                                    |
| an an                              | Contractions of the second second s                                                                                                    |
| and the second second              | A comment of the second second s                                                                                                    |
| 100 C                              | is Sisterious in                                                                                                    |
|                                    | A share in quelial cases a second                                                                                                    |
|                                    | Service was a service of the service of the service       |
|                                    | And the second second second second second second second second second second second second second second second                                                                                                    |
|                                    | [5] A. W. gan and A. Santana and Annual Social Social S          |
|                                    | and the second second sec                                                                                                    |
|                                    | Communications and Mary Californian                                                                                                    |
|                                    | 0.00 m                                                                                                    |
|                                    | <ul> <li>The second second s</li></ul>                                                                                                    |
|                                    | Construction provide a provide state of the public or a transitional state of the support of the sector sector as<br>the public state.                                                                                                    |
|                                    | ) and the property of the transmitty is a set of the transmitty of the transmitty $(\mathbf{x}, \mathbf{x}, \mathbf{y})$ is                                                                                                    |
|                                    | Construction of the second second secon                                                                                                    |
|                                    | <ul> <li>A second second give a definition of all definitions of the particular particular by a definition of the particular definition of the particular def</li></ul> |
|                                    | bedeverd day a                                                                                                    |
|                                    | an and a star water and a star and a star and a                                                                                                    |
|                                    | C. 10001978                                                                                                    |
|                                    | Construction of the market of the second second second second second second second second second second second                                                                                                    |
|                                    |                                                                                                    |

The REF6 Zero Outputs (2021) editor window is used for creating the application for removal of minimum of 1 output.

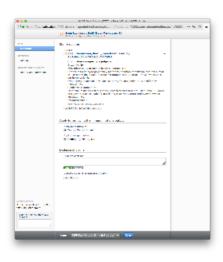

The REF6 Unit reductions (2021) editor window is used for summarizing the total number of reductions for the UoA. One Reduction editor is by default created for each UoA and data in the Unit Reduction editor is automatically updated based on data entered in "REF6 reductions" and "REF6 zero output" once this has been parsed on the final workflow step "REF6 Reductions Confirmed" or "REF6 Zero Outputs confirmed".

|                | <ul> <li>A. B. Marcheller, and Statistical Conference on the Conference on the C</li></ul> |                         |               |
|----------------|----------------------------------------------------------------------------------------------------|-------------------------|---------------|
| CAR HOLDSON    | alian 1993 dama ni mpakatakan kata dan barta dan 1998 milan kata dan 1998 milan kata dan 199                                                                                                    | Collection softend in 1 | 1 · · · · · · |
| and the second | 12 VALUE OF GRADUE COMMUNICATION                                                                                                    |                         |               |
| 124            | No.                                                                                                    |                         |               |
| a robat        |                                                                                                    |                         |               |
|                | and a second second second second second second second second second second second second second second second                                                                                                    |                         |               |
| ACCOUNTS IN    | AND A STATE OF TAXABLE                                                                                                    |                         |               |
| an ar          |                                                                                                    |                         |               |
|                | deviation of the second second and a second                                                                                                    |                         |               |
|                | A 74 C 1400                                                                                                    |                         |               |
|                | be also associated                                                                                                    |                         |               |
|                | to an a state of the state of the state of t       |                         |               |
|                | The second second second second second second second second second second second second second second second se                                                                                                    |                         |               |
|                | STATISTICS TO A STATISTICS                                                                                                    |                         |               |
|                | an aire ann                                                                                                    |                         |               |
|                | Section and places (section)                                                                                                    | 41                      |               |
|                | No. 12                                                                                                    | -                       |               |
|                | Service of the residue of evolutions of                                                                                                    |                         |               |
|                | 140.00.000                                                                                                    |                         |               |
|                | THE REPORT OF THE WAY                                                                                                    |                         |               |
|                | management of second sciences and                                                                                                    |                         |               |
|                | Cales may permether set                                                                                                    |                         |               |
|                | the second second second second second second                                                                                                    |                         |               |
|                | have the distribution of the                                                                                                    |                         |               |
|                | ACCOUNT OF A DECISION OF A DECISIONO OF A DECISION OF A DECISIONO OF A DECISIONO OF A DECISIONO OF A DECISIONO OF A DECISIONO OF A DECISIONO OF A DECISIONO OF A DECISIONO OF A DECISIONO OF A DECISIONO OF A DECISIONO OF A DECISIONO OF A DECI       |                         |               |
|                | AND THE REPORT OF A DECK OF A DECK                                                                                                    |                         |               |
|                | Analytic resulting                                                                                                    |                         |               |
|                | California de la contra de                                                                                                    |                         |               |
|                | SAL P                                                                                                    |                         |               |
|                |                                                                                                    |                         |               |
|                | and the second second sec                                                                                                    |                         |               |
|                |                                                                                                    |                         |               |
|                | AND DESCRIPTION                                                                                                    |                         |               |
|                |                                                                                                    |                         |               |
|                |                                                                                                    |                         |               |
|                |                                                                                                    |                         |               |
|                |                                                                                                    |                         |               |
|                | n                                                                                                    |                         |               |
|                | And In the company and the second                                                                                                    |                         |               |
|                |                                                                                                    |                         |               |

Important note: With the upgrade to 5.15.0 and the introduction of the REF6 editor windows - the "REF1 Circumstance editor" has been removed and data has NOT been migrated due to the big difference in capturing this information in REF2014 and REF2021.

Therefore it is important that you consider creating a report that captures the information stored in your current REF1b editors before upgrading Pure, if you would like to keep use this information when creating your REF6 Reduction records.

Users that prior to version 5.15.0 had the role "Editor of REF1b" will after the upgrade automatically be assigned the role "Editor of REF6" on the same Unit of Assessment. Also, users that prior to the upgrade had the role "Supereditor of REF1b" will after the upgrade have the role "Supereditor of REF6" of the same Unit of Assessment.

A complete list of roles with access to REF6 content can be found here.

Further information on the REF6 editors and workflow can be found here.

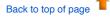

# 8. Additional features of this release

# 8.1. Documentation: Updated images, look and feel, and access to docs for non-licensed Pure modules for Pure Administrators

In 5.15 the decorative images in documentation inside Pure (accessed from the Help and support > Pure manual link) have been refreshed due to licensing requirements of the old images.

As part of this refresh, small improvements were made to the look and feel, including making the documentation more responsive to variable screen widths.

In addition, to serve clients who would like to read documentation about modules that they have not yet purchased, Pure Administrators can use a toggle to see this additional Pure documentation.

By default, if a particular module is not licensed in your Pure, the documentation for this module is hidden. This is in order to avoid confusing Personal Users or other users who then may look for functionality that they cannot access in their own Pure.

However, due to the need for Pure Administrators to evaluate modules they may want to purchase, they can now choose whether to see *all* documentation, even if it is not relevant to their current installation.

To show this hidden documentation, users with the Pure Administrator or Technical Administrator role should:

Click Help and support > Pure manual to open the documentation page 'Pure Help: Pure for Technical Administrators'.
 Use the 'Show help for inactive modules' toggle to show or hide links to this documentation.

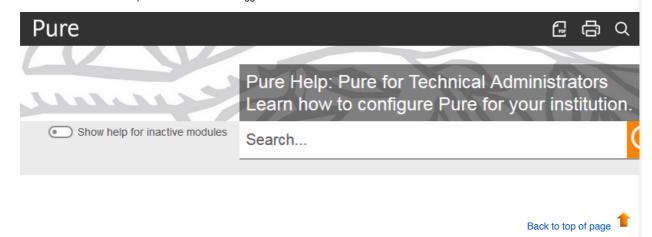

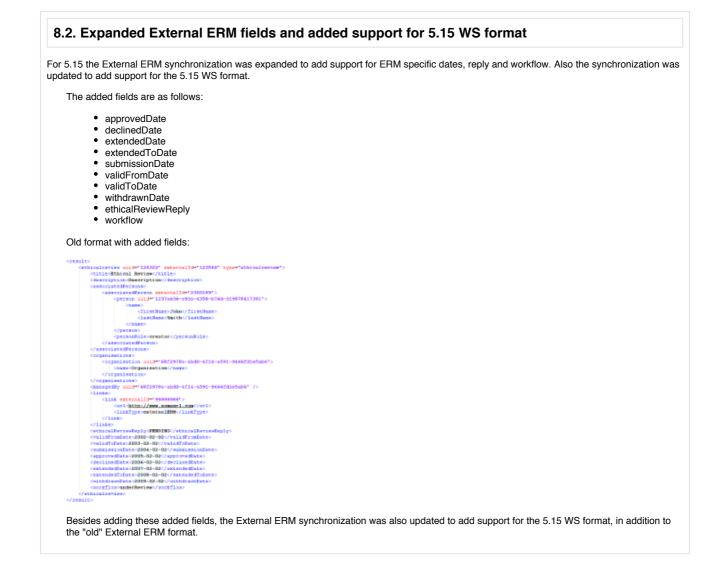

Back to top of page

# **Resolved** issues

Issues reported by YOUR INSTITUTION

Improvements

Bugs

Complete list (all issues)

## ALL issues

Improvements

Bugs

Complete list (all issues)

| Installation and down                                                                                | loading                                                                            |
|----------------------------------------------------------------------------------------------------|------------------------------------------------------------------------------------|
| See the Request Pure                                                                                 | distribution file page for information about how to request a new version of Pure. |
| Other Resources and Links                                                                            |                                                                                    |
| If you have problems with this release please contact Pure Support to get help.                      |                                                                                    |
| Pure hosting requirements                                                                            |                                                                                    |
| See the Pure Requirements page for more information about the current hosting requirements for Pure. |                                                                                    |